МИНИСТЕРСТВО ОБРАЗОВАНИЯ И НАУКИ РОССИЙСКОЙ ФЕДЕРАЦИИ

 $\overline{\phantom{a}}$  , where  $\overline{\phantom{a}}$  , where  $\overline{\phantom{a}}$  , where  $\overline{\phantom{a}}$ Федеральное государственное бюджетное образовательное учреждение высшего образования «Пензенский государственный университет архитектуры и строительства» (ПГУАС)

Т.А. Глебова, М.А. Чиркина, И.С. Пышкина

# **ТЕОРИЯ ПРИНЯТИЯ РЕШЕНИЙ**

Учебно-методическое пособие к выполнению курсового проекта по направлению подготовки 09.03.02 «Информационные системы и технологии» Рекомендовано Редсоветом университета

Рецензент – доктор технических наук, профессор И.А. Гарькина (ПГУАС)

# **Глебова Т.А.**

Г53 Теория принятия решений: учебно-методическое пособие к выполнению курсового проекта по направлению подготовки 09.03.02 «Информационные системы и технологии»/ Т.А. Глебова, М.А. Чиркина, И.С. Пышкина. – Пенза: ПГУАС, 2016. – 64 с.

Рассмотрен математический аппарат, необходимый при решении задач теории принятия решений. Методические указания направлены на формирование общепрофессиональных компетенций, предусмотренных рабочей программой по дисциплине «Теория принятия решений».

Учебно-методическое пособие подготовлено на кафедре «Информационновычислительные системы» и предназначено для студентов, обучающихся по направлению подготовки 09.03.02 «Информационные системы и технологии».

> © Пензенский государственный университет архитектуры и строительства, 2016

© Глебова Т.А., Чиркина М.А., Пышкина И.С., 2016

Цель дисциплины "Теория принятия решения" обучение методам и моделям количественного обоснования решений, принимаемых на этапах анализа предметных приложений, разработки и эксплуатации сложных организационных, экономических и технических систем, в том числе и автоматизированных систем обработки информации и управления различного масштаба и назначения. Изучение основ теории принятия решений, достаточных для выработки необходимого решений в отношении исследуемого объекта или явления в условиях дефицита информации.

Принятие решений – это научное направление, занимающееся построением рациональных схем выбора альтернатив, причем непосредственно под принятием решения понимается совокупность работных процедур выбора наилучшего решения.

Теоретически существует три типа ситуаций, в которых принимаются решения. В условиях:

 **определенности**, когда имеется точная информация по всем параметрам проблемы – используются различные методы оптимизации;

**риска** (вероятности наступления состояний природы известны);

 **неопределенности** (информация о вероятностях наступления состояний природы отсутствует).

Целью курсового проекта по теории принятия решений (ТПР) является овладение принципами разработки и принятия оптимальных решений, а также методикой количественной оценки их эффективности.

Курсовой проект помогает:

 научить углубленно анализировать проблемы, ставить и обосновывать задачи проектно-конструкторской деятельности с учетом методологических аспектов теории принятия решений;

 освоить опыт в решении задач принятия решений и получения новых прикладных результатов.

Написание и защита курсового проекта направлены на формирование и проверку освоения компетенций, предусмотренных рабочей программой дисциплины:

 владение широкой общей подготовкой (базовыми знаниями) для решения практических задач в области информационных систем и технологий). К концу обучения студент должен:

### **Знать:**

- классификацию задач теории принятия решений, этапы решения задач;
- концептуальную и математическую постановку, методы и алгоритмы решения детерминированных задач.

### **Уметь:**

- формулирование и решение детерминированной задачи теории принятия решений методом ветвей и границ;
- выбирать принцип оптимальности.

# **Владеть:**

- методами прикладного программного обеспечение для автоматизации вычислений при поиске решений детерминированных задач.

 способность использовать современные компьютерные технологии поиска информации для решения поставленной задачи, критического анализа этой информации и обоснования принятых идей и подходов к решению). К концу обучения студент должен:

# **Знать:**

- классификацию, концептуальную и математическую постановку, методы и алгоритмы решения многокритериальных задач; классификацию, концептуальную и математическую постановку, методы и алгоритмы решения задач динамического программирования; классификацию и формальное описание конфликтных ситуаций с точки зрения теории игр.

# **Уметь:**

- формулировать и решать детерминированные задачи методом динамического программирования;

моделировать конфликтные ситуации в понятиях теории игр (теории принятия решений в конфликтных ситуациях);

применять для решения игр аналитические и вычислительные методы. **Владеть:** 

# - методами моделирования ситуации принятия решений в условиях неопределенности;

методами построения структуры данных и алгоритмов решения задач теории игр.

# 1. ОБЩАЯ СТРУКТУРА КУРСОВОГО ПРОЕКТА

Выполнение курсового проекта является одной из важнейших форм самостоятельной работы студентов по изучению учебной дисциплины «Теория принятия решений», обучающихся по направлению Информационные системы и технологии, и выполняется в соответствии с учебным планом в 3 семестре.

Методические указания призваны помочь студентам организовать свою работу по более детальному изучению выбранной проблемы, изложению ее содержания и направлений решения.

Курсовой проект по дисциплине «Теория принятия решений» – начальный этап формирования квалификации, профессиональной компетенции будущего бакалавра. Он позволяет приобрести первый опыт самостоятельного анализа поставленных проблем и обоснования методов их решения. Полученные навыки могут быть позднее закреплены и развиты при выполнении последующих курсовых проектов и работ и выпускной бакалаврской работы.

Цель выполнения курсового проекта – углубить знания студентов в области информационных систем и принятия оптимальных решений, полученные ими в ходе теоретических и практических занятий, привить им навыки самостоятельного исследования различных направлений деятельности предприятий и дать возможность применить полученные знания на конкретном примере.

В соответствии с поставленной целью студент в процессе выполнения курсового проекта должен:

– обосновать актуальность и значимость темы работы в теории и практике информационных систем;

– исследовать с позиций современной науки состояние изучаемой проблемы, раскрыть сущность разработки и принятия решения;

– овладеть современной методикой разработки и принятия решения, раскрывающих тему курсового проекта;

– обеспечить четкую взаимосвязь теоретических и практических аспектов поставленной проблемы при обосновании рекомендаций и предложений, разработанных студентами в работе;

– обобщить полученные в результате проведенных исследований материалы и сформулировать выводы и рекомендации на основе самостоятельного анализа научных и методических источников;

– формировать навыки самостоятельной работы с рекомендованной литературой, цитирования и ссылки на источники, а также умение аргументировано излагать свои идеи, мысли, обобщать расчеты, строить графики, таблицы, диаграммы.

Студенты выбирают тему курсового проекта в соответствии с вариантом по номеру в журнале группы.

Студенты могут предложить свою тему курсового проекта, учитывая, что основным требованием является ее научная и практическая актуальность, а также соответствие специализации и направлениям научно-исследовательской работы кафедры.

Студент совместно с руководителем уточняет тему исследования, составляет программу исследования, определяет структуру проекта. При глубокой теоретической и практической проработке темы, обоснованности и новизне сделанных выводов курсовой проект может быть рекомендован руководителем в качестве научного доклада для выступления на ежегодной студенческой научной конференции.

Выполнение курсового проекта предполагает реализацию стандартных этапов принятия решений (всего их восемь).

1.Постановка задачи по тематике курсового проекта. Включает постановку проблемы, включая построение качественной модели процесса либо системы (этап 1).

Этап 1. Формирование проблемы предполагает подробный анализ исследуемой системы, выполняемый системным аналитиком. Этот анализ связан с выделением элементов системы, установлением функциональных, информационных и управляющих связей между ними, а также включает подробное описание её функционирования. На основе анализа выделяются проблема, которая должна быть решена, и причины, вызвавшие эту проблему. Качественная модель, полученная в результате анализа, характеризуется: составом локальных моделей; уровнем детализации; размерностью; перечнем управляемых, неуправляемых и технологических параметров.

2. Литературный обзор математических моделей принятия решений при управлении процессами в предметной области работы, способов генерации альтернатив и выбора наилучших решений по заданному критерию. Состоит из следующих этапов:

- конструирование концептуальной модели (этап 2);

- выбор критерия эффективности (этап 3);

- построение математической модели (этап 4).

Этап 2. Конструирование концептуальной модели предполагает подбор одной из типовых концептуальных схем, которая соответствует качественному описанию моделируемой деятельности. В качестве типовых концептуальных схем рассматриваются системы массового обслуживания, игровые модели, модели управления запасами, модели распределения ресурсов и т.д.

Этап 3. Критерий эффективности – количественный показатель, который устанавливает степень достижения цели для каждого из вариантов принятия решения. Цель задаётся вне системы, обычно системой более верхнего уровня по отношению к рассматриваемой системе. В качестве показателей могут использоваться экономические (доход, прибыль, капитализация, ликвидность, мультипликатор капитала), технические (надежность, быстродействие, помехозащищённость, безопасность), социальные (уровень дохода персонала, степень воздействия на окружающую среду). К критерию обычно предъявляются следующие требования: представительность, чувствительность, простота вычисления, наличие качественного смысла.

Этап 4. Предназначен для установления количественной зависимости между показателем эффективности, характеристиками и параметрами системы: управляемыми, неуправляемыми и технологическими.

Математические модели делятся на аналитические, имитационные и аналитико-имитационные.

3. Обзор методов решения задач, указанных в варианте. Включает выполнение следующих этапов:

- выбор алгоритма оптимизации (этап 5);

- численная реализация алгоритма (этап 6).

Этап 5. Предназначен для выбора метода оптимизации. Выбор метода зависит от вида критерия и ограничений, а также от степени дискретности параметров и наличия информации об их вероятностных законах распределения. В случае невозможности использования оптимизационных алгоритмов для первоначальной реалистичной модели необходимо выбрать один из двух вариантов: выполнить упрощение модели за счёт принятия определённых допущений и затем к полученной модели применить точный оптимизационный алгоритм; для реалистичной модели разработать эвристический алгоритм поиска решения, близкого к оптимальному.

Практический опыт свидетельствует о предпочтительности второго варианта.

Этап 6. Связан с реализацией алгоритма оптимизации и выполняется либо с помощью стандартных пакетов прикладных программ, либо разрабатываются оригинальные программные системы.

4. Решение конкретных примеров с использованием данных практики, анализ полученных решений, выводы. Состоит из следующих этапов принятия решений:

- сбор данных и проверка модели (этап 7);

- анализ полученных результатов и конструирование окончательного решения (этап 8).

Этап 7. Сбор данных производится для проверки правильности разработанной модели, а также для практического использования полученных результатов с целью поддержки процессов принятия решений.

Этап 8. Предполагает проведение численных экспериментов и получение количественных зависимостей, которые представляются либо в графической, либо в табличной формах. Цель этапа – качественный анализ полученных результатов решений, интерпретация графических данных и принятие окончательного решения.

# 2. СТРУКТУРА И СОДЕРЖАНИЕ КУРСОВОГО ПРОЕКТА

Курсовой проект состоит из 3-х частей, введения и заключения. Обязателен к оформлению титульный лист (прил. 2), который должен быть подписан студентом и научным руководителем, и содержание (прил. 3), а также библиографический список.

Введение – вступительная часть курсового проекта. Здесь кратко обосновывается необходимость изучения выбранной проблемы, отражается важность решаемых вопросов для принятия управленческих решений. Для этого необходимо дать оценку современного состояния решаемой проблемы, как на уровне теоретических разработок, так и в практике.

Во введении формулируются цель и задачи курсового проект, объект и предмет исследования.

Цель курсового проекта – конечный результат, который студент хочет достичь в исследовании. Цель должна быть ясной, лаконичной и корреспондироваться с темой исследования.

Задачи исследования – система изучаемых вопросов, ответ на которые обеспечивает достижение цели исследования. Количество задач зависит от проблемы, степени ее изученности, цели исследования, возможностей исследователя проникнуть вглубь проблемы.

Объект исследования – конкретная сфера деятельности предприятия, где существует изучаемая проблема и которая подвергается непосредственному исследованию. Определение объекта происходит на основе формулировки темы, анализа и степени ее изученности, поставленной цели и задач исследования. Объектом исследования может выступать отрасль (сфера деятельности), рынок, предприятие (организация). Предмет исследования – это конкретная управленческая проблема, подлежащая изучению в курсовом проекте.

Во введении также уместно указать теоретическую и информационную базу. Целесообразно остановиться на методике исследования, указав, какие конкретно применялись методы, как проводилась обработка материала. Поэтому логично, что введение пишется студентом в последнюю очередь.

Введение должно занимать не более 2–3 страниц, в нем не принято размещать графические и табличные материалы.

Основная часть работы состоит из 3-х глав объемом 25-30 страниц.

В первой части курсового проекта (теоретическая часть) студенты должны дать язык проблемы, разобраться с ключевыми понятиями, провести обзор современной научной литературы по выбранной теме (монографии, научные труды, статьи в профильных научных журналах). При этом любое заимствование (определение, фраза, цитата, отдельные параграфы) должны обязательно иметь ссылку на источник. Поскольку первая часть проекта представляет обзор литературы, то обязателен авторский анализ теоретических подходов к изучаемой проблеме.

Вторая часть курсового проекта (методическая часть) представляет описание методов изучения управленческой проблемы и принятия управленческих решений, при этом особое внимание следует уделить обзору современных, нетрадиционных методик, которые чаще всего можно найти в периодических научных изданиях (научных и отраслевых журналах). В этой главе студенту также необходимо дать обоснование выбранного в теме метода (инструмента) решения управленческой проблемы и заключение о популярности, эффективности и сферах его применения. При любом заимствовании или использовании авторских методик, результатов исследований с применением данной методики нужны сноски на источник.

Третья часть носит практический характер и здесь должен быть представлен развернутый пример применения описываемого ранее метода исследования. Для практической части проект студенты могут брать пример из собственной практики разработки и принятия управленческого решения, либо привести пример решения управленческой проблемы конкретной организацией и др., однако, анализ данных, выводы должны быть сделаны студентом самостоятельно.

В заключение студент подводит итог своему исследованию, делает выводы о том, что было описано, какие методы и процедуры применимы в реальной практике, какие выводы были получены в результате применения выбранной методики.

Библиографический список составляется студентом в алфавитном порядке. В нем должны быть представлены не менее 15-20 современных литературных источников, в том числе желательно 1-2 на иностранном языке. Список литературы должен быть оформлен в соответствии с требованиями (прил. 4).

Приводимые в тексте курсового проект цитаты, выдержки и другие заимствования должны быть надлежащим образом оформлены.

Различают внутритекстовые и подстрочные ссылки.

Для того, чтобы правильно оформить внутритекстовую ссылку, необходимо пронумеровать список литературы, расположенный в конце курсового проект. Например, ссылка [2, с. 52] означает, что использован информационный источник под номером «2» в списке литературы, и ссылка делается на страницу «52». [11, с. 52–60] – означает ссылку на соответствующих девять страниц текста из источника под номером «11», [2–4, 13] – поясняет ссылку на 4 источника без указания страниц.

Подстрочные ссылки должны содержать полное библиографическое описание источника, на которое автор ссылается в тексте. Например, «В теории принятия решений есть специальный термин – Лицо, Принимающее Решения, сокращенно ЛПР. Это тот, на ком лежит ответственность за принятое решение, тот, кто подписывает приказ или иной документ, в котором выражено решение. Обычно это генеральный директор или председатель правления фирмы, командир воинской части, мэр города и т.п., словом – ответственный работник»<sup>1</sup>.

В подстрочной ссылке (помещается внизу листа, отделяется от текста прямой линией) будет указано следующее:

<sup>1</sup> Орлов А.И. Теория принятия решений // М.: Издательство ≪Экзамен≫, 2005. – 34 с.

Наличие ссылок подтверждает работу автора с литературными источниками и в этом смысле является обязательным элементом курсового проект.

Приложения к курсовому проекту – необязательный элемент. В приложения обычно включают дополнительную, вспомогательную и уточняющую информацию. Это могут быть документы, таблицы с обширным статистическим материалом, анкеты, списки, схемы, распечатки, фотографии, рекламный материал, использование которых в основном тексте нарушает логику и стройность изложения.

Приложения оформляются как продолжение курсового проекта на последующих ее страницах. Каждое приложение следует начинать с нового листа с указанием в правом верхнем углу слова «Приложение».

Каждое приложение должно иметь свой порядковый номер и название. В курсовом проекте обязательно должны быть сделаны ссылки на приложения (при их наличии).

Общий объем проекта (без приложений) должен составлять 30-35 страниц.

# 3. ПРАВИЛА ОФОРМЛЕНИЯ КУРСОВОГО ПРОЕКТА

# 3.1. Требования к оформлению текста проекта

Курсовой проект выполняется в соответствии с требованиями ГОСТ к оформлению научно-исследовательских работ.

Курсовой проект печатается с использованием компьютера и принтера на одной стороне листа белой бумаги формата А4. Печать производится шрифтом Times New Roman кегль 14 через 1,5 интервала, соблюдая следующие размеры полей: левое – 3 см, правое – 1,5 см, верхнее и нижнее – по 2 см.

Первой страницей курсового проект является титульный лист, который включается в общую нумерацию страниц. На титульном листе номер страницы не ставят, на последующих листах номер проставляют на верхнем поле в правом углу.

Все заголовки записывают симметрично тексту, без точки на конце, включают в содержание курсового проект. Слова «Введение», «Заключение», «Библиография (Список литературы)», «Приложения» не нумеруют.

Заголовки одного уровня оформляются одинаково по всему тексту. Каждый раздел (заголовок 1-го уровня) следует начинать с новой страницы. Заголовок 1-го уровня следует располагать в середине строки и набирать прописными буквами. Заголовки 2-го уровня и ниже следует начинать с прописной буквы и располагать по центру. Переносы в заголовках не допускаются.

Заголовки следует отделять от нижеследующего текста промежутком. Подчеркивание заголовков не допускается. После любого заголовка должен следовать текст, а не рисунок, формула, таблица или новая страница.

Заголовки разделов и подразделов нумеруются арабскими цифрами и выделяются полужирным шрифтом. Номер подраздела состоит из номера раздела и подраздела, разделенных точкой.

Большое влияние на характер восприятия аналитической информации и проектных предложений оказывают иллюстрации. Их использование должно быть продуманным для усиления доказательной части проект.

Иллюстративный материал должен располагаться непосредственно после текста, в котором о нем упоминается впервые, или на следующей странице, а при необходимости в приложении.

Все иллюстрации (схемы, графики, диаграммы) обозначаются словом «Рис.». Рисунки нумеруются арабскими цифрами, начиная с первого. Нумерация рисунков – сквозная. Название дается под рисунком в центре с номером рисунка и выделяется полужирным шрифтом. Рисунки могут быть выполнены в цветном виде. Во всех рисунках должна быть проставлена единица измерения. Пример оформления рисунков представлен в Приложении 6. В тексте проект обязательно должна присутствовать ссылка на соответствующий рисунок.

Рисунки должны быть выполнены студентом в редакторе, совместимом с MS Word. Наиболее оптимальным является выполнение рисунков в редакторе диаграмм программ MS Word или Excel.

Помещенный в курсовом проекте цифровой материал рекомендуется оформлять в виде таблиц. Слово «Таблица» печатается вверху справа от текста. Таблицы нумеруются арабскими цифрами, причем как и у рисунков, нумерация таблиц должна быть сквозной (например: Таблица 1; Таблица 2). Каждая таблица должна иметь название, которое помещается над соответствующей таблицей. Названия таблиц следует выделять полужирным шрифтом.

Цифровые данные в таблицах пишутся строго по классам и разрядам чисел (единицы под единицами, десятки под десятками и т.д.). Если таблица целиком заимствована из одного источника или составлена по нескольким источникам, то в заголовке таблицы указывается ссылка на источник также как ссылки на литературу. Авторство не указывается, если таблица составлена исполнителем курсового проект на основе первичных материалов. В таблицах можно использовать одинарный интервал, а размер шрифта сократить до 10-12. Во всех таблицах должны быть проставлена единица измерения. В тексте работы обязательно должна присутствовать ссылка на соответствующую таблицу.

При переносе таблицы на следующую страницу курсового проект над ней размещают слова «Продолжение таблицы» с указанием ее номера. При этом, пронумеровав графы в начале таблицы, повторяют их нумерацию на следующей странице. Заголовок таблицы при ее переносе не повторяют. Если размер таблицы превышает одну страницу, то она выносится в приложения.

Пояснение символов, коэффициентов рекомендуется приводить непосредственно под формулой в той последовательности, в какой они даны в формуле. Значение каждого символа и коэффициента приводится с новой строки. Первую строку пояснения начинают со слова «где» без двоеточия. Формулы должны нумероваться арабскими цифрами. Номер формулы заключают в круглые скобки и помещают на правом поле на уровне нижней строки формулы, к которой он относится. Например,

$$
X = 2Y + Z \tag{1}
$$

Иллюстрации и таблицы не рекомендуется размещать сразу после заголовка, и они не должны завершать текст. После рисунков и таблиц (до следующего заголовка) должен быть текст.

В работе должны быть ссылки на первоисточники. Ссылки приводятся в квадратных скобках после упоминания о них или в конце цитаты. После указания конкретных цифровых данных или цитат в ссылке указываются страницы, на которых помещается использованный материал, и номер источника в списке литературы. Например, [9. C.52], т.е. источник номер 9 в списке использованной литературы, страница 52.

# 4. СРОКИ ВЫПОЛНЕНИЯ И ПОРЯДОК ОЦЕНИВАНИЯ

Студент обязан постоянно информировать руководителя о ходе подготовки курсового проекта, консультироваться по всем возникающим вопросам, ставить в известность при каких-либо возможных отклонениях от утвержденных сроков.

Процесс руководства можно разделить на три условных стадии:

1-я – общие рекомендации по способу проведения исследования, возможным вариантам получения информации, разработке плана исследования;

2-я – выявление недостатков в работе в части достаточности теоретических положений, обоснованности выбора методики разработки оптимального решения, выбранного стиля написания, а также рекомендации по способу их устранения;

3-я – экспертиза окончательного варианта руководителем и выставление оценки.

Окончательный вариант курсового проекта сдается с электронной версией.

Курсовой проект должна быть сдан за 10 дней до начала сессии.

Выполненный студентом курсовой проект проверяется преподавателем – руководителем проекта. При соответствии курсового проекта всем требованиям руководитель подписывает ее к защите. Несоответствие темы проекта и текста является основанием для недопуска к защите (такой проект не оценивается и не засчитывается).

Защита проекта проходит в форме собеседования. При оценке проекта учитывается ее содержание, актуальность, степень самостоятельности выполнения, полнота описания теоретических подходов, современность и качество используемого инструментария, оригинальность выводов и предложений, представление проекта (доклад, презентация, раздаточный материал) и ответы на вопросы.

Общая максимальная оценка за курсовой проект 100 баллов.

Перевод 100 баллов в традиционную систему выставления оценок:

55-70 баллов «Удовлетворительно»

71-85 баллов – «Хорошо»

86-100 баллов «Отлично»

#### **Недочеты курсового проекта:**

1. Отсутствие практических примеров – 20 баллов.

2. Явные признаки плагиата – 40 баллов (отсутствие ссылок).

3. Нарушение требований оформления текста проекта, таблиц, рисунков – 20 баллов.

4. Нарушение требований оформления списка литературы – 15 баллов.

5. Использование при печати разного шрифта, разного цвета картриджа, вставка откопированных страниц, сканированных рисунков – 40 баллов.

Не сданный вовремя курсовой проект или неудовлетворительная оценка её выполнения студентом является академической задолженностью. После внесения исправлений и дополнений в курсовой проект студент может быть допущен к повторной сдаче в отведенные дирекцией института ИСИ сроки.

# БИБЛИОГРАФИЧЕСКИЙ СПИСОК

1. Глебова, Т.А. Теория принятия решений [Текст]: учеб. пособие / Т.А. Глебова, Д.В. Строганов, М.А. Чиркина, В.С. Юранов. – Пенза: ПГУАС, 2015. – 137 c.

2.Системы принятия решений [Электронный ресурс]: учебно-методический комплекс по специальности 080801 «Прикладная информатика (в информационной сфере)», специализации «Информационные сети и системы», квалификация «информатик-аналитик» / – Электрон. текстовые данные.– Кемерово: Кемеровский государственный университет культуры и искусств, 2013. – 56 c. – Режим доступа: http://www.iprbookshop.ru/29703.– ЭБС «IPRbooks», по паролю

#### *Варианты заданий к курсовому проекту* **Задание №1**

Сформулировать ЗЛП и решить ее графическим способом.

*Вариант 1.* Завод производит 2 типа микросхем, каждый на отдельно линии. Производительность этих линий составляет 600 и 750 микросхем в день. Для производства микросхем первого типа необходимо 10 единиц некоторого комплектующего, а второго типа – 8 единиц этого же комплектующего. Поставщик может обеспечить на день 8 000 единиц этого комплектующего. Доход от микросхем первого типа составляет \$60, а второго – \$40.

Каким образом можно оптимально спланировать производство?

*Вариант 2.* Мебельная фабрика собирает из готовых комплектующих 2 вида кухонных шкафов: обычные и люкс. Обычный шкаф покрывается белой краской, а люкс – лаком. Покраска и покрытие лаком производятся на одном производственном покрасочном участке. Сборочная линия фабрики ежедневно может собирать не более 200 обычных шкафов и 150 шкафов типа люкс. Лакирование шкафа типа люкс требует вдвое больше времени, чем покраска одного простого шкафа. Если покрасочный участок занят только лакированием, то за день здесь можно подготовить 180 шкафов типа люкс. Фабрика оценивает доход от обычных шкафов и шкафов люкс в \$100 и \$140 соответственно.

Составьте оптимальное ежедневное расписание работы покрасочного участка.

*Вариант 3.* Фирма выпускает шляпы двух типов (А и В). Производство шляпы первого типа требует в 2 раза больше временных ресурсов, чем производство шляпы второго типа. Если бы фирма выпускала только шляпы типа В, суточный объем производства мог бы составить 400 таких шляп. Рынок накладывает ограничения: суточный объем сбыта шляп типа А не более 150, а шляп типа В – 200 штук. Доход от производства шляп типа А составляет \$8, а шляп типа В – \$5. Определить, как наилучшим образом спланировать производство шляп.

*Вариант 4.* Мебельная фирма производит и продает столы и шкафы из древесины хвойных и лиственных пород. Расход каждого вида древесины в кубометрах на каждое изделие приведен в таблице.

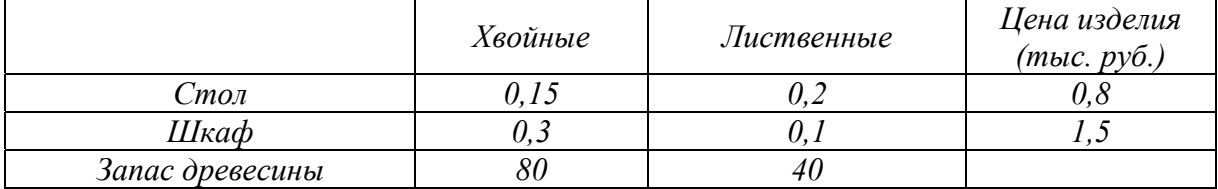

Необходимо определить оптимальный производственный план для получения максимального дохода.

*Вариант 5.* Сельскохозяйственная ферма для кормления животных использует два вида корма. В дневном рационе животного должно содержаться не менее 6 единиц питательного вещества А и не менее 12 единиц питательного вещества *В.* Какое количество корма надо расходовать ежедневно на одно животное, чтобы затраты были минимальными? Использовать данные таблицы.

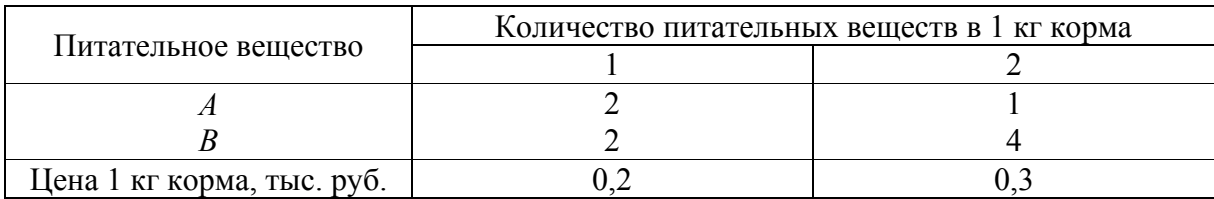

*Вариант 6.* Продукция двух видов (краска для внутренних (I) и наружных (*Е*) работ) поступает в оптовую продажу. Для производства красок используются два исходных продукта *– А* и *В.* Максимально возможные суточные запасы этих продуктов составляют 6 и 8 тонн соответственно. Расходы продуктов *А* и *В* на 1 т соответствующих красок приведены в таблице.

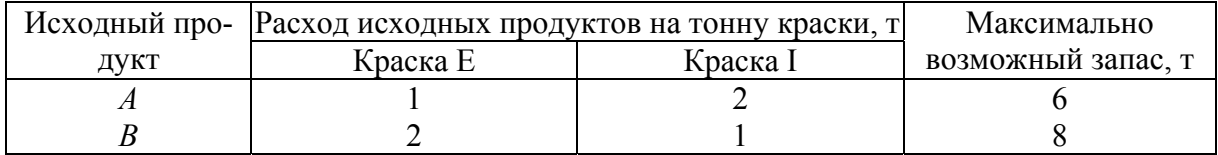

Изучение рынка сбыта показало, что суточный спрос на краску *I* никогда не превышает спроса на краску *Е* более чем на 1 т. Кроме того, установлено, что спрос на краску *I* никогда не превышает 2 т в сутки. Оптовые цены одной тонны красок равны 3000 ден. ед. для краски *Е* и 2000 ден. ед. для краски *I*. Какое количество краски каждого вида должна производить фабрика, чтобы доход от реализации продукции был максимальным?

*Вариант 7.* Имеется два вида корма I и II, содержащие питательные вещества (витамины) *S*1, *S*<sup>2</sup> и *S*3*.* Содержание числа единиц питательных веществ в 1 кг каждого вида корма и необходимый минимум питательных веществ, приведены в таблице.

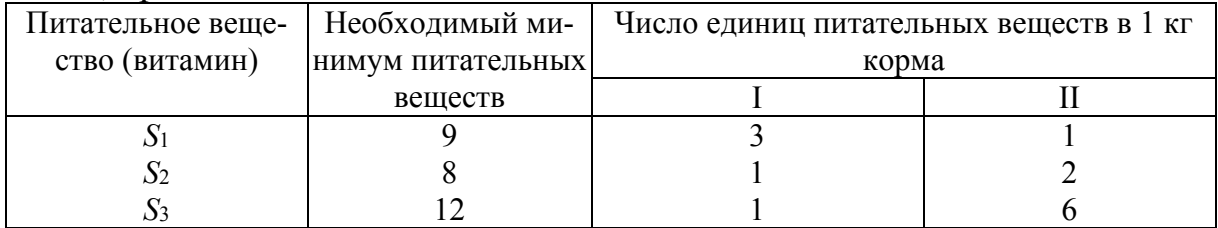

Стоимость 1 кг корма I и II соответственно равна 4 и 6 ден. ед.

Необходимо составить дневной рацион, имеющий минимальную стоимость, в котором содержание питательных веществ каждого вида было бы не менее установленного предела.

*Вариант 8.* При производстве двух видов продукции используется 4 типа ресурсов. Норма расхода ресурсов на производство единицы продукции, общий объем каждого ресурса заданы в таблице.

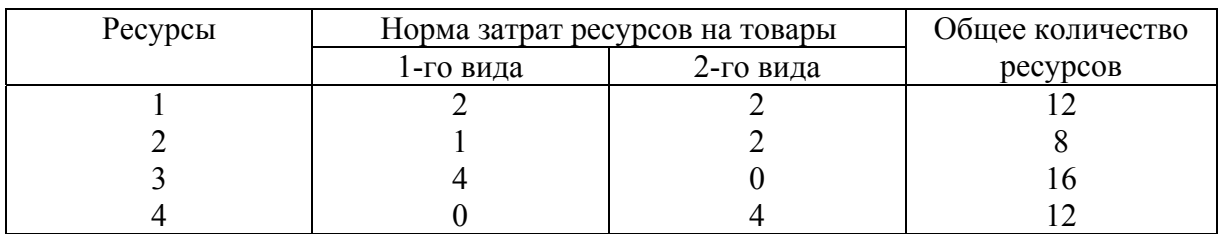

Прибыль от реализации одной единицы продукции первого вида составляет 2 ден. ед., второго вида – 3 ден. ед.

Задача состоит в формировании производственной программы выпуска продукции, обеспечивающей максимальную прибыль от ее реализации.

*Вариант 9.* Имеются два проекта на строительство жилых домов. Расход стройматериалов, их запас, и полезная площадь дома каждого проекта приведены в таблице. Определить, сколько домов первого и второго проекта следует построить, чтобы полезная площадь была наибольшей.

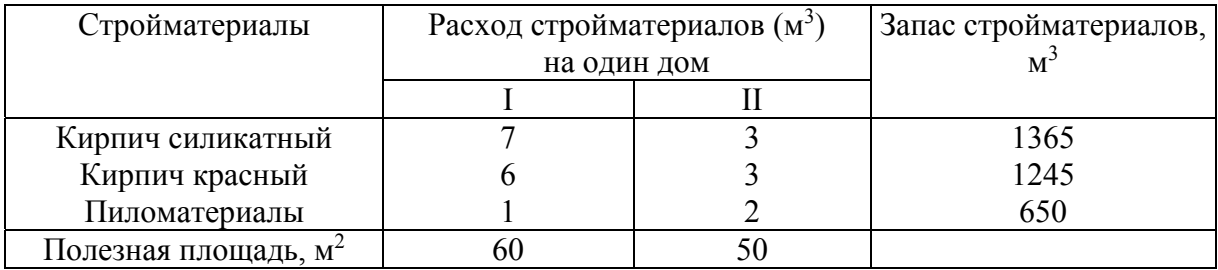

*Вариант 10.* Для производства двух видов изделий *А* и *В* предприятие использует три вида сырья. Другие условия задачи приведены в таблице.

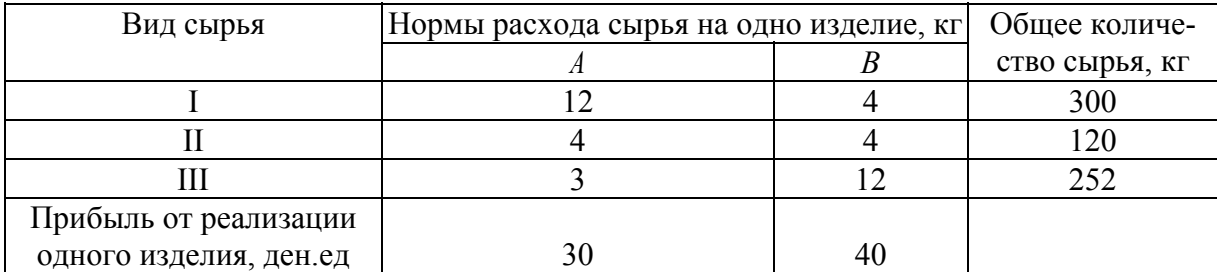

Составить такой план выпуска продукции, при котором прибыль предприятия от реализации продукции будет максимальной при условии, что изделий *В* надо выпустить не менее, чем изделий *А.*

*Вариант 11.* При производстве двух видов продукции используется 3 вида сырья. Составить план выпуска продукции, обеспечивающий максимум прибыли. Исходные данные приведены в таблице.

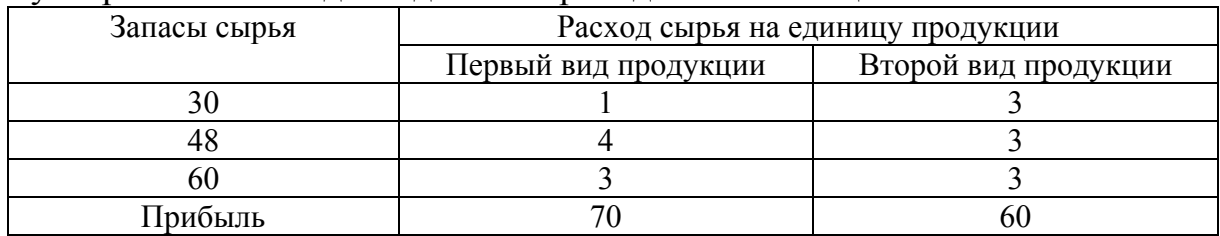

*Вариант* 12. Предприятие производит два вида продукции  $\Pi_1$  и  $\Pi_2$ . Расход ресурсов, их запас и цена продукции представлены в таблице.

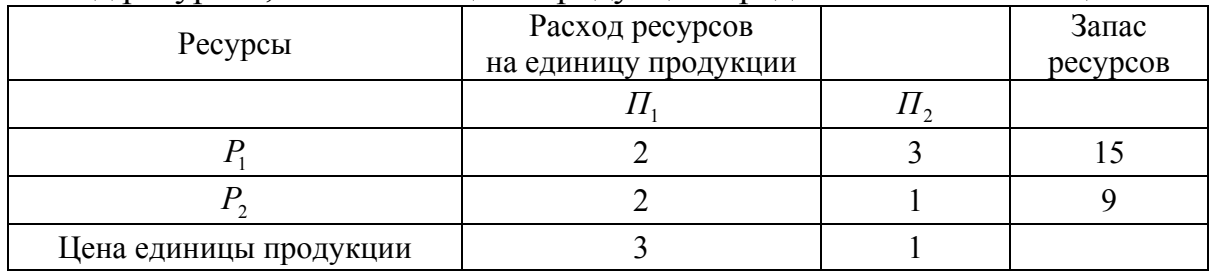

Опыт работы показал, что общий объём продаж продукции находится на уровне не ниже 5 ед. Определите какое количество продукции каждого вида необходимо производить, чтобы выручка от продажи была максимальной.

*Вариант 13.* Цех выпускает два вида продукции, используя такое же количество полуфабрикатов. Продукция используется при комплектации изделий, при этом на каждое изделие требуется 1 ед. продукции первого вида и 2 ед. продукции второго вида. Нормы расхода полуфабрикатов каждого вида на 1 ед. выпускаемой продукции, общие объёмы полуфабрикатов и прибыль приведены в таблице.

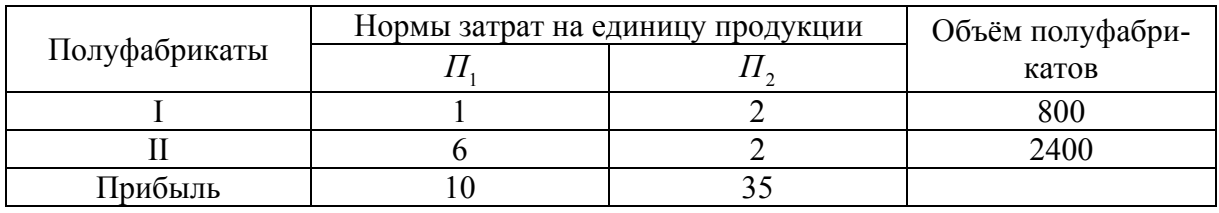

Определите план производства, приносящий максимум прибыли.

**Вариант 14.** Цех выпускает изделия  $\Pi_1$  и  $\Pi_2$ , для производства которых используются металл и электроэнергия. Изделий  $\Pi_1$  следует изготовить не более 4 штук. Используя данные таблицы, определите план выпуска изделий, учитывающий возможности цеха и обеспечивающий максимальный доход.

|                        |                             | 11 p o 4 o 71 m v 11 11 v 11 p 11 71 . 1 |              |
|------------------------|-----------------------------|------------------------------------------|--------------|
|                        | Удельные затраты на изделие |                                          | Запас ресур- |
| Ресурсы                |                             |                                          | COB          |
| Металл                 |                             |                                          |              |
| Электроэнергия         |                             |                                          |              |
| Цена единицы продукции |                             |                                          |              |

Продолжение прил . 1

*Вариант 15.* В рационе животных используют два вида кормов. Животные должны получать 3 вида веществ (исходные данные приведены в таблице). Составить рацион кормления, обеспечивающий минимальные затраты.

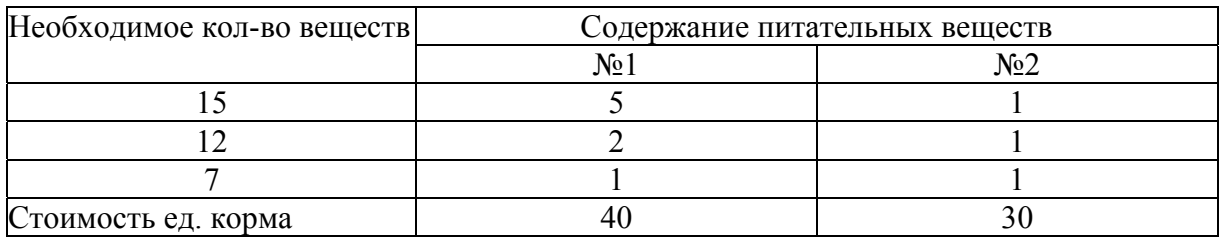

*Вариант 16.* Компания производит сок и морс. Сок продается по цене \$5 за декалитр, а морс – \$2. Для производства одного декалитра сока необходимо 5 кг. фруктов и 2 кг. сахара, а для производства морса – 2 кг фруктов и 1 кг сахара. В распоряжении компании имеется 60 кг. фруктов и 25 кг. сахара. Необходимо определить каким образом компания может увеличить свою прибыль.

*Вариант 17.* Компания производит столы и стулья, которые делаются из дуба и из сосны. Компания имеет в своем распоряжении 150 кв. м дуба и 210 кв. м сосны. Для производства одного стола требуется 17 кв.м дуба и 30 кв.м сосны. Для производства одного стула необходимо 5 кв.м дуба и 13 кв.м сосны. Стоимость одного стола \$40, одного стула – \$15. Требуется определить: каким образом компания может максимизировать свою прибыль.

**Вариант 18.** Продукция двух видов  $\Pi_1$  и  $\Pi_2$  поступает в оптовую продажу. Для производства  $\Pi_1$  используются два исходных продукта – *А* и *B*. Максимально возможные суточные запасы этих продуктов составляют 8 и 6 тонн соответственно. Расходы продуктов *А* и *В* на 1 т продукта приведены в таблице.

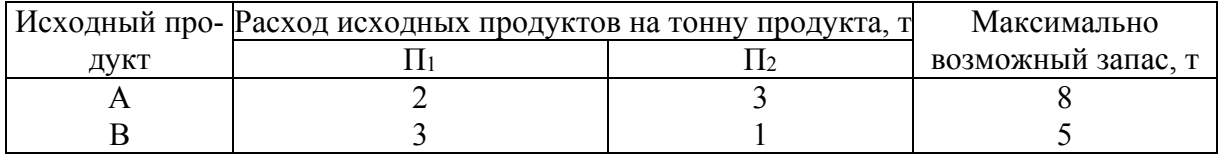

Изучение рынка сбыта показало, что суточный спрос на П1 никогда не превышает спроса на П2 более чем на 1 т. Кроме того, установлено, что спрос на П1 никогда не превышает 2 т в сутки. Оптовые цены одной тонны продукта равны 3000 ден. ед. для П1 и 2000 ден. ед. для П2. Какое количество продукта каждого вида должна производить фабрика, чтобы доход от реализации продукции был максимальным?

*Вариант* 19. Имеется два вида корма К<sub>1</sub> и К<sub>2</sub>, содержащие питательные вещества (витамины) *S*1, *S*<sup>2</sup> и *S*3*.* Содержание числа единиц питательных веществ в 1 кг каждого вида корма и необходимый минимум питательных веществ, приведены в таблице.

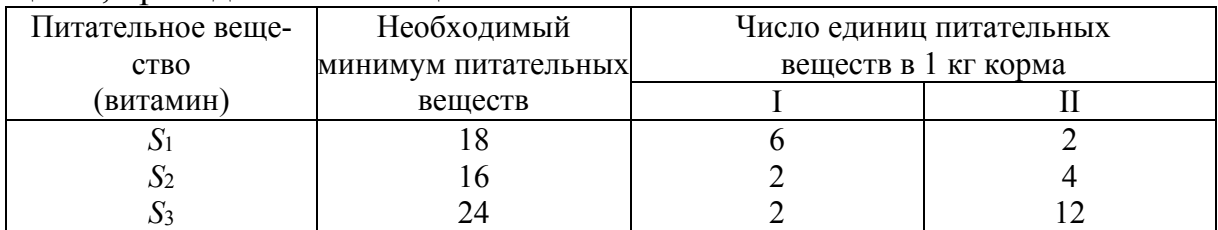

Стоимость 1 кг корма  $K_1$  и  $K_2$  соответственно равна 8 и 12 ден. ед.

Необходимо составить дневной рацион, имеющий минимальную стоимость, в котором содержание питательных веществ каждого вида было бы не менее установленного предела.

*Вариант 20.* При производстве двух видов продукции используется 4 типа ресурсов. Норма расхода ресурсов на производство единицы продукции, общий объем каждого ресурса заданы в таблице.

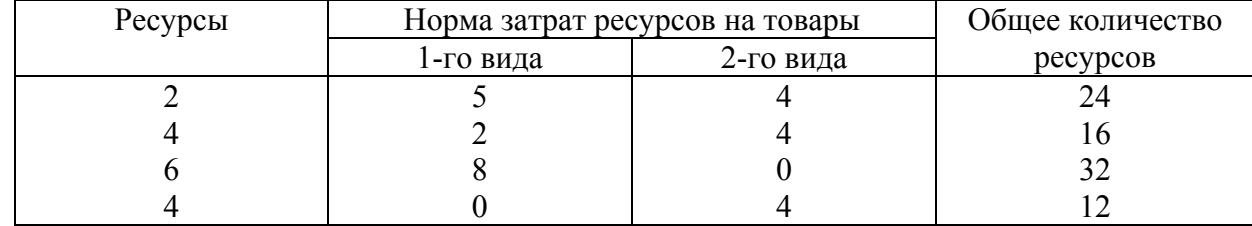

Прибыль от реализации одной единицы продукции первого вида составляет 4 ден. ед., второго вида – 6 ден. ед.

Задача состоит в формировании производственной программы выпуска продукции, обеспечивающей максимальную прибыль от ее реализации.

#### **Задание №2**

Сформулировать ЗЛП. Решить задачу симплекс-методом и с помощью инструментальных средств Excel.

*Вариант 1.* Мини-завод производит два популярных безалкогольных напитка: «Буратино» и «Дюшес». Объем выпуска ограничен количеством основного ингредиента и производственной мощностью технологического

оборудования. Для производства 1 л «Буратино» требуется 0,03 ч работы оборудования, а для производства 1 л «Дюшес» – 0,02 ч. Расход специального ингредиента составляет 12 г и 35 г на 1 л «Буратино» и «Дюшес», соответственно. Ежедневно в распоряжении предприятия имеется 24 ч времени работы оборудования и 18 кг специального ингредиента. Доход составляет 0,1 ед. стоимости на 1 л «Буратино» и 0,5 ед. стоимости на 1 л «Дюшес».

Сколько продукции каждого вида следует производить ежедневно, если цель – максимизация прибыли?

Сформулируйте двойственную задачу и найдите объективно обусловленные оценки.

Проанализируйте использование ресурсов в оптимальном плане.

Определите, как изменится ежедневный доход и план производства, если количество потребляемого ингредиента увеличится до 19 кг, а фонд рабочего времени оборудования сократится до 21 ч.

Определите целесообразность включения в производственную программу напитка «Кувака», если для изготовления одного литра требуется 0,02 ч работы оборудования и 32 г ингредиента. Предполагаемый доход от реализации нового напитка – 0,3 ед. стоимости на 1 л.

*Вариант 2.* Для изготовления четырех видов продукции используют три вида сырья. Запасы сырья, нормы его расхода и цена каждого продукта приведены в таблице.

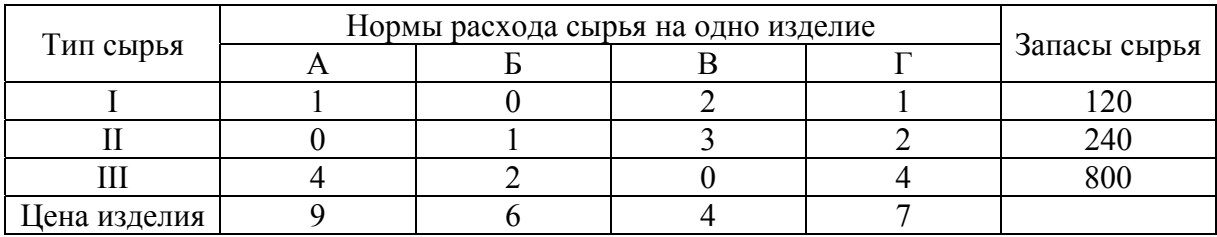

Сформулируйте прямую оптимизационную задачу на максимум общей стоимости, укажите оптимальную производственную программу.

Сформулируйте двойственную задачу. Найдите объективно обусловленные оценки.

Проанализируйте использование ресурсов в оптимальном плане.

Определите, как изменятся общая стоимость продукции и план ее выпуска при увеличении запасов сырья II и III на 120 и 160 единиц, соответственно, и одновременном уменьшении на 60 единиц запасов сырья I вида.

Определите целесообразность включения в план изделия "Д" ценой 12 единиц, на изготовление которого расходуется по две единицы каждого вида сырья.

*Вариант 3.* Для производства трех видов продукции используется три вида сырья. Запасы сырья, нормы его расхода и цена каждого из продуктов приведены в таблице.

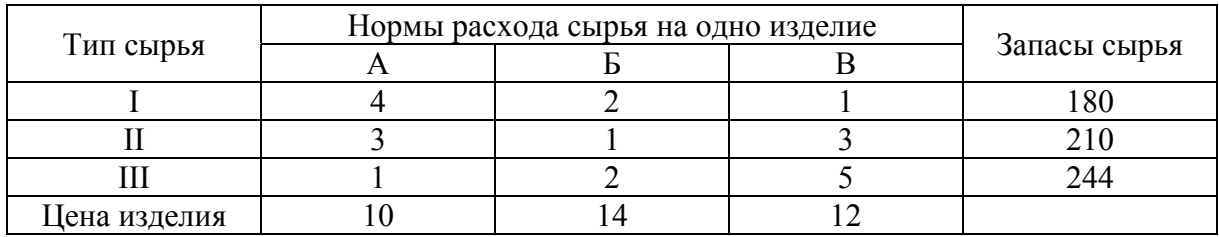

Сформулируйте прямую оптимизационную задачу на максимум общей стоимости. Найдите оптимальную производственную программу.

Сформулируйте двойственную задачу и найдите двойственные оценки. Проанализируйте использование ресурсов в оптимальном плане.

Определите, как изменится общая стоимость и план выпуска продукции при увеличении запасов сырья I и III видов на 4 единицы каждого.

Определите целесообразность включения в план изделия "Г" ценой 13 единиц, на изготовление которого расходуется 1, 3 и 2 единицы каждого вида сырья, соответственно, и изделия "Д" ценой 12 единиц, на изготовление которого расходуется по две единицы каждого вида сырья.

*Вариант 4.* Фабрика "Турпищепром" выпускает два вида консервированных продуктов питания: "Завтрак туриста" и "Обед туриста". Используемые для производства ингредиенты не являются дефицитными. Основным ограничением, накладываемым на объем выпуска, является наличие фонда рабочего времени в каждом из трех цехов. Соответствующая информация приведена в таблице.

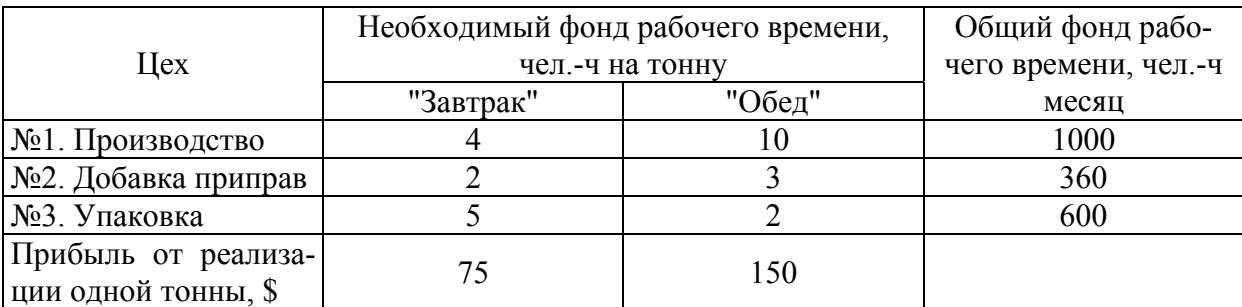

Сформулируйте прямую оптимизационную задачу на максимум прибыли и составьте оптимальную производственную программу на месяц.

Сформулируйте двойственную задачу и найдите двойственные оценки. Проанализируйте использование ресурсов в оптимальном плане.

Определите, как изменится месячный доход и план выпуска продукции при увеличении фонда рабочего времени на 120 ч в производственном цехе и на 40 ч в цехе добавки приправ.

Определите целесообразность включения в программу производства нового вида консервов – "Ужин туриста", если прибыль от реализации одной тонны равна \$60, а необходимый фонд рабочего времени каждого цеха – 3, 3 и 2 чел.-ч/т, соответственно.

*Вариант 5.* Для изготовления четырех видов продукции используется три вида сырья. Запасы сырья, нормы его расхода и прибыль от реализации каждого продукта приведены в таблице.

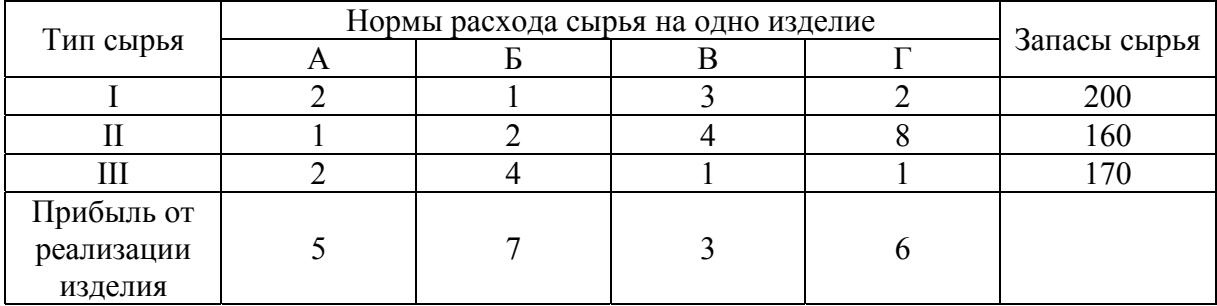

Сформулируйте прямую оптимизационную задачу на максимум общей прибыли, найдите оптимальный план производства.

Сформулируйте двойственную задачу и найдите ее оптимальный план.

Проанализируйте использование ресурсов в оптимальном плане.

Определите, как изменится общая прибыль и план производства при увеличении запасов сырья I и II на 8 и 10 единиц, соответственно, и одновременном уменьшении на 5 единиц запасов сырья III.

Определите целесообразность включения в план изделия "Д", на изготовление которого расходуется по две единицы каждого вида сырья; ожидаемая прибыль – 10 единиц на одно изделие.

*Вариант 6.* Мини-завод производит два популярных безалкогольных напитка: «Живая вода» и «Доброе утро». Объем выпуска ограничен количеством основного ингредиента и производственной мощностью технологического оборудования. Для производства 1 л «Живой воды» требуется 0,02 ч работы оборудования, а для производства 1 л «Доброго утра» – 0,04 ч. Расход специального ингредиента составляет 10 г и 40 г на 1 л «Живой воды» и «Доброго утра», соответственно. Ежедневно в распоряжении предприятия имеется 24 ч времени работы оборудования и 16 кг специального ингредиента. Доход составляет 0,1 ед. стоимости на 1 л «Живой воды» и 0,3 ед. стоимости на 1 л «Доброго утра».

Сколько продукции каждого вида следует производить ежедневно, если цель – максимизация прибыли?

Сформулируйте двойственную задачу и найдите объективно обусловленные оценки.

Проанализируйте использование ресурсов в оптимальном плане.

Определите, как изменится ежедневный доход и план производства, если количество потребляемого ингредиента увеличится до 17 кг, а фонд рабочего времени оборудования сократится до 22 ч.

Определите целесообразность включения в производственную программу напитка «Капля росы», если для изготовления одного литра требуется 0,02 ч работы оборудования и 30 г ингредиента. Предполагаемый доход от реализации нового напитка – 0,2 ед. стоимости на 1 л.

*Вариант 7.* На основании информации, приведенной в таблице , составьте оптимальную производственную программу по критерию максимума общей стоимости.

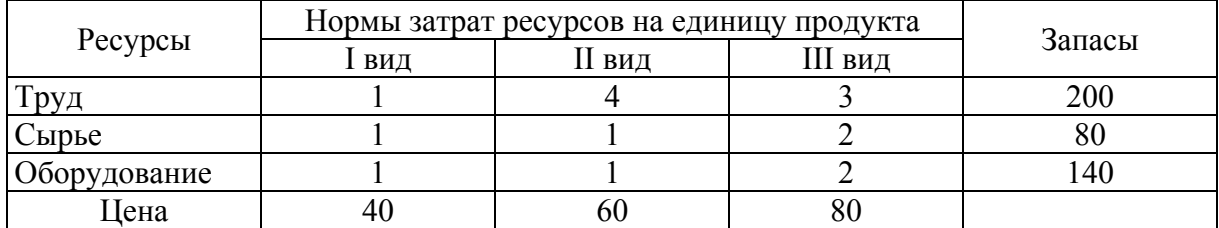

Сформулируйте двойственную задачу и найдите объективно обусловленные оценки.

Проанализируйте использование ресурсов в оптимальном плане.

Определите, как изменится общая стоимость продукции и план выпуска при увеличении запасов сырья на 18 единиц.

Определите целесообразность включения в план изделия четвертого вида ценой 70 ед., на изготовление которого расходуется по две единицы каждого вида ресурсов.

*Вариант 8.* Фабрика выпускает три вида тканей. Суточные ресурсы фабрики, их расход на единицу ткани и цена 1 метра выпускаемой продукции представлены в таблице.

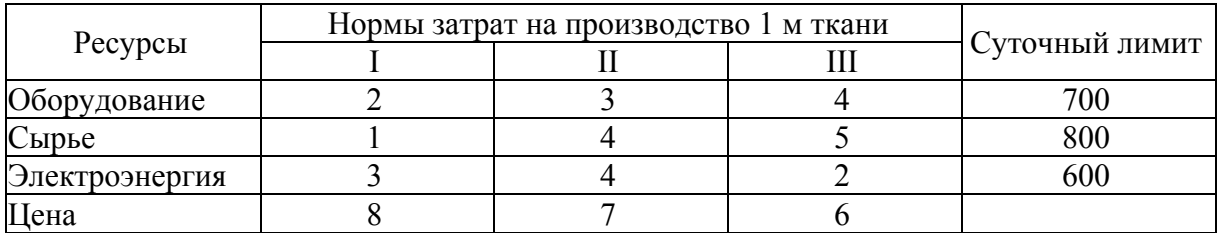

Сформулируйте прямую оптимизационную задачу на максимум общей стоимости, найдите оптимальный план производства.

Сформулируйте двойственную задачу и найдите объективно обусловленные оценки.

Проанализируйте использование ресурсов в оптимальном плане.

Как изменится общая стоимость выпускаемой продукции и план производства, если суточный лимит использования электроэнергии увеличится на 50 единиц?

Определите целесообразность включения в производственную программу ткани нового вида ценой 9 единиц, для производства 1 м которой требуется по 3 единицы оборудования и электроэнергии и 4 единицы сырья.

*Вариант 9.* Предприятие выпускает три вида изделий, используя при этом три вида сырья (данные представлены в таблице).

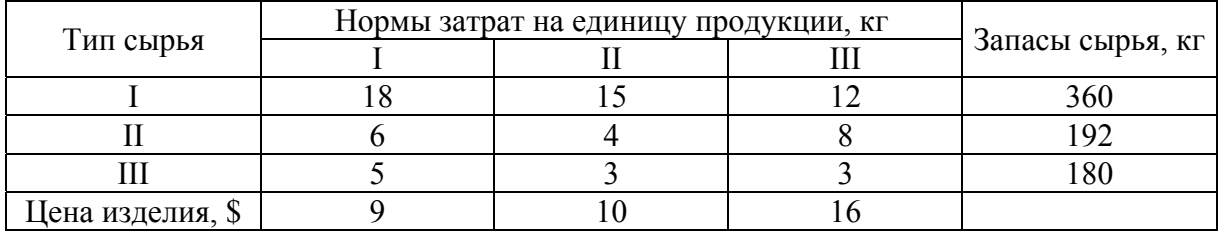

Сформулируйте прямую оптимизационную задачу на максимум общей стоимости, составьте оптимальную производственную программу.

Сформулируйте двойственную задачу и найдите ее оптимальный план.

Проанализируйте использование ресурсов в оптимальном плане.

Как изменится общая стоимость выпускаемой продукции и план выпуска, если запас сырья I вида увеличить на 45 кг, а II – уменьшить на 9 кг?

Целесообразно ли включение в производственную программу изделия "Г" ценой \$11, если нормы затрат сырья составляют 9, 4 и 6 кг, соответственно?

*Вариант 10.* Предприятие выпускает 4 вида продукции и использует три типа основного оборудования: токарное, фрезерное и шлифовальное. Затраты на изготовление единицы продукции приведены в таблице; там же указан общий фонд рабочего времени и цена изделия каждого вида.

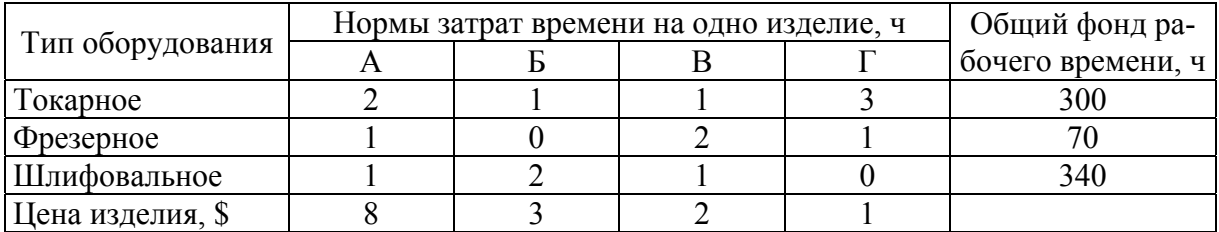

Сформулируйте прямую оптимизационную задачу на максимум общей стоимости, найдите оптимальный план.

Сформулируйте двойственную задачу и найдите объективно обусловленные оценки.

Проанализируйте использование ресурсов в оптимальном плане.

Как изменится общая стоимость выпускаемой продукции и план выпуска, если фонд времени шлифовального оборудования увеличится на 24 часа?

Целесообразно ли выпускать изделие «Д» ценой \$11, если нормы затрат времени – 8, 2 и 2 ч, соответственно?

*Вариант 11.* Для изготовления четырех видов продукции используется три вида сырья. Запасы, нормы расхода сырья и прибыль от реализации единицы каждого продукта приведены в таблице

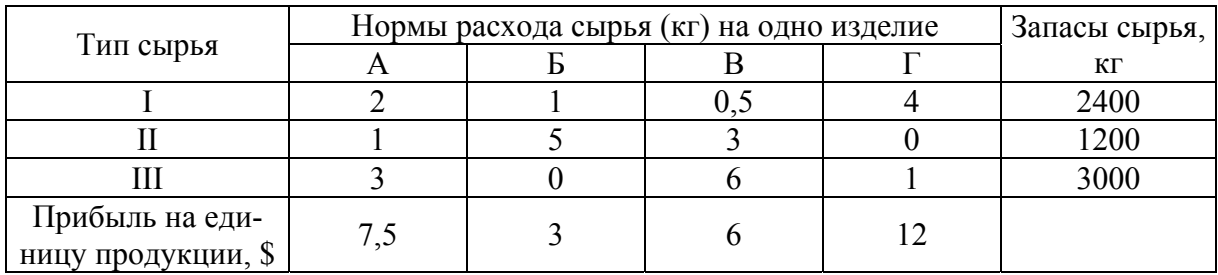

Сформулируйте прямую оптимизационную задачу на максимум прибыли, укажите оптимальный план.

Сформулируйте двойственную задачу и найдите объективно обусловленные оценки.

Проанализируйте использование ресурсов в оптимальном плане.

Определите, как изменится прибыль и план выпуска продукции, если запас сырья первого вида увеличить на 100 кг, а второго – уменьшить на 150 кг.

Определите целесообразность включения в производственную программу модифицированного варианта изделия «А», если цена такого изделия \$10, а нормы расхода сырья – 2, 4 и 3 кг.

*Вариант 12.* На предприятии выпускается три вида изделий. При этом используется три вида сырья (данные представлены в таблице).

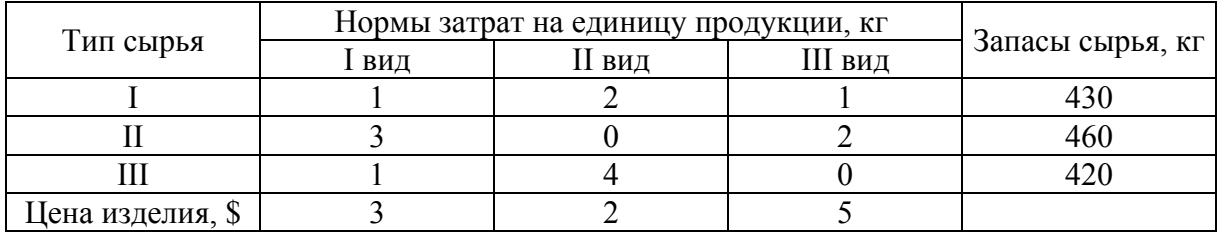

Сформулируйте прямую оптимизационную задачу на максимум общей стоимости, укажите оптимальную производственную программу.

Сформулируйте двойственную задачу и найдите двойственные оценки.

Проанализируйте использование ресурсов в оптимальном плане.

Как изменится общая стоимость выпускаемой продукции и план выпуска, если запас сырья I вида уменьшить на 10 кг, а II – увеличить на 20 кг?

Целесообразно ли выпускать изделие IV вида ценой \$7, если нормы затрат сырья  $-2$ , 4 и 3 кг?

*Вариант 13.* Предприятие электронной промышленности выпускает две модели приемников, причем каждая модель производится на отдельной технологической линии. Суточный объем производства на первой линии – 60 изделий, на второй линии – 75 изделий. На радиоприемник первой модели расходуется 10 однотипных элементов электронных схем, на радиоприемник второй модели – 8 таких же элементов. Максимальный суточный запас используемых элементов равен 800 единицам. Прибыль от реализации одного радиоприемника первой и второй моделей равна 30 и 20 долларов, соответственно. Необходимо определить оптимальный суточный производственный план.

Сформулируйте прямую оптимизационную задачу на максимум общей стоимости, найдите оптимальный план.

Сформулируйте двойственную задачу и найдите объективно обусловленные оценки.

Проанализируйте использование ресурсов в оптимальном плане.

Как изменится общая стоимость выпускаемой продукции и план выпуска, если фонд времени шлифовального оборудования увеличится на 24 часа?

Целесообразно ли выпускать изделие «Д» ценой \$11, если нормы затрат времени – 8, 2 и 2 ч, соответственно?

*Вариант 14.* Изделия четырех типов проходят последовательную обработку на двух станках. Время обработки одного изделия каждого типа на каждом из станков приведено в таблице.

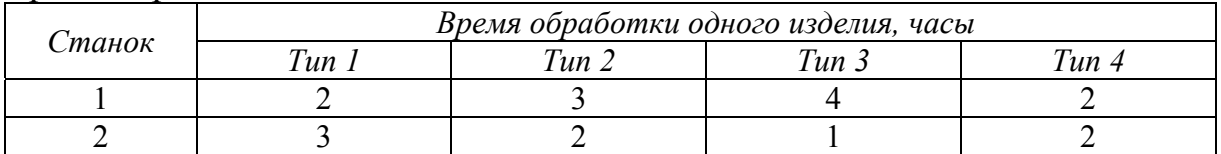

Время обработки изделий

Затраты на производство одного изделия каждого типа определяются прямо пропорциональны времени загрузки станков (в машино-часах). Стоимость машино-часа составляет 10 и 15 долларов для станков 1 и 2 соответственно. Допустимое время использования станков для обработки изделий всех типов ограничено следующими значениями: 500 машино-часов для станка 1 и 380 машино-часов для станка 2. Цены изделий типов 1, 2, 3, и 4 равны 65, 70, 55 и 45 долларов, соответственно. Составьте оптимальный план производства, максимизирующий чистую прибыль.

Сформулируйте прямую оптимизационную задачу на максимум общей стоимости, найдите оптимальный план.

Сформулируйте двойственную задачу и найдите объективно обусловленные оценки.

Проанализируйте использование ресурсов в оптимальном плане.

Как изменится общая стоимость выпускаемой продукции и план выпуска, если допустимое время использования станков для обработки изделий всех типов увеличить до 600 машино-часов для станка 1?

Целесообразно ли выпускать изделие «Тип 5» ценой \$41, если время обработки одного изделия типа 5 на каждом из станков равно 1 и 4соответственно?

*Вариант 15.* Промышленная компания выпускает два вида изделий. Производство каждого изделия состоит из последовательного выполнения трех операций. Время использования этих операций для производства данных изделий ограничено 10-ю часами в сутки. Время обработки и прибыль от продажи одного изделия каждого вида приведены в таблице. Найти оптимальный объем производства изделий каждого вида.

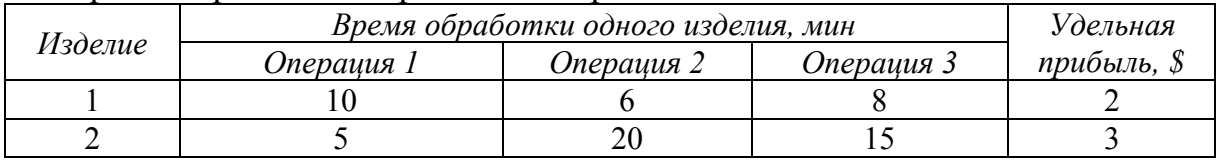

Время обработки и прибыль от продажи одного изделия

Сформулируйте прямую оптимизационную задачу на максимум общей стоимости, найдите оптимальный план.

Сформулируйте двойственную задачу и найдите объективно обусловленные оценки.

Проанализируйте использование ресурсов в оптимальном плане.

Как изменится общая стоимость выпускаемой продукции и план выпуска, если время использования этих операций для производства данных изделий ограничено увеличится на 2 часа?

Целесообразно ли выпускать изделие «3» удельная прибыль которого 4*\$*, если время обработки о изделия, мин – 8, 12 и 18 соответственно?

*Вариант 16.* Для озеленения газона, длина которого 125 метров, используются, георгины, бегонии и астры. На один погонный метр может быть высажено или 2 куста георгинов, или 6 клубней бегонии, или 10 кустов астр. Стоимость куста георгинов 20 руб., клубня бегонии – 10 руб., куста астры – 2 руб. Имеется в распоряжении 55 кустов георгинов, 320 клубней бегонии и 520 кустов астр.

Как составить план озеленения с наименьшей суммарной стоимостью цветов?

Сформулируйте прямую оптимизационную задачу на максимум общей стоимости, найдите оптимальный план.

Сформулируйте двойственную задачу и найдите объективно обусловленные оценки.

Проанализируйте использование ресурсов в оптимальном плане.

Как изменится общая стоимость выпускаемой продукции и план выпуска, если длина газона увеличится до 135 метров?

Целесообразно ли сажать календулу, которой имеется 30 кустов стоимостью 5 руб. куст и на один метр может быть высажено 15 кустов?

*Вариант 17.* Небольшая фирма выпускает два типа автомобильных деталей (А и В). Для этого она закупает литье, которое подвергается токарной обработке, сверловке и шлифовке. Данные, характеризующие производительность станочного парка фирмы, приведены в таблице.

| Тип станка   | Деталь А, шт./ч | Деталь В, шт./ч |  |  |
|--------------|-----------------|-----------------|--|--|
| Токарный     |                 | 40              |  |  |
| Сверлильный  |                 |                 |  |  |
| Шлифовальный |                 |                 |  |  |

Производительность станков

Каждая отливка, из которой изготавливается деталь А, стоит \$2. Стоимость отливки для детали В – \$3. Продажные цены деталей равны, 5 и 6 долларам соответственно. Стоимость часа станочного времени составляет 20, 14 и 17,5 долларов, соответственно типу станка, эти расходы считаются фиксированными – они ограничены \$7000 в месяц и не включаются в прибыль. Фирма работает по обычному графику: 8 часовой рабочий день, 5 рабочих дней в неделю. Спрос на деталь В практически неограничен, а на деталь А поступает не более 900 заказов в месяц. Менеджеру по производству необходимо определить, как наилучшим образом спланировать производственный процесс.

Сформулируйте прямую оптимизационную задачу на максимум общей стоимости, найдите оптимальный план.

Сформулируйте двойственную задачу и найдите объективно обусловленные оценки.

Проанализируйте использование ресурсов в оптимальном плане.

Целесообразно ли выпускать изделие «Деталь С» ценой \$4, если производительность станочного парка фирмы – 30, 42 и 32 шт./ч, соответственно?

*Вариант 18.* Для изготовления четырех видов продукции используется три вида сырья. Запасы сырья, нормы его расхода и прибыль от реализации каждого продукта приведены в таблице.

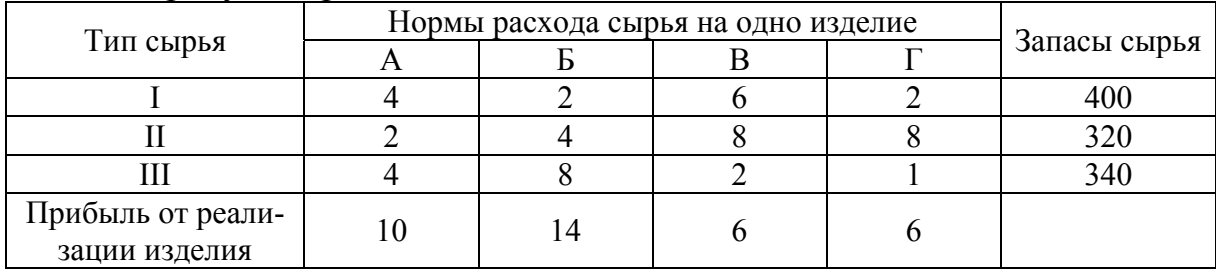

Сформулируйте прямую оптимизационную задачу на максимум общей прибыли, найдите оптимальный план производства.

Сформулируйте двойственную задачу и найдите ее оптимальный план.

Проанализируйте использование ресурсов в оптимальном плане.

Определите, как изменится общая прибыль и план производства при увеличении запасов сырья I и II на 16 и 20 единиц, соответственно, и одновременном уменьшении на 10 единиц запасов сырья III.

Определите целесообразность включения в план изделия "Д", на изготовление которого расходуется по три единицы каждого вида сырья; ожидаемая прибыль – 15 единиц на одно изделие.

*Вариант 19.* На основании информации, приведенной в таблице, составьте оптимальную производственную программу по критерию максимума общей стоимости.

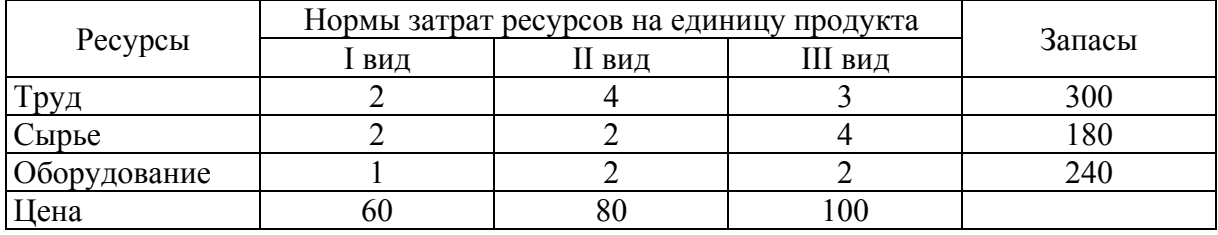

Сформулируйте двойственную задачу и найдите объективно обусловленные оценки.

Проанализируйте использование ресурсов в оптимальном плане.

Определите, как изменится общая стоимость продукции и план выпуска при увеличении запасов сырья на 21 единицу.

Определите целесообразность включения в план изделия четвертого вида ценой 90 ед., на изготовление которого расходуется по четыре единицы каждого вида ресурсов.

*Вариант 20.* Фабрика выпускает три вида тканей. Суточные ресурсы фабрики, их расход на единицу ткани и цена 1 метра выпускаемой продукции представлены в таблице.

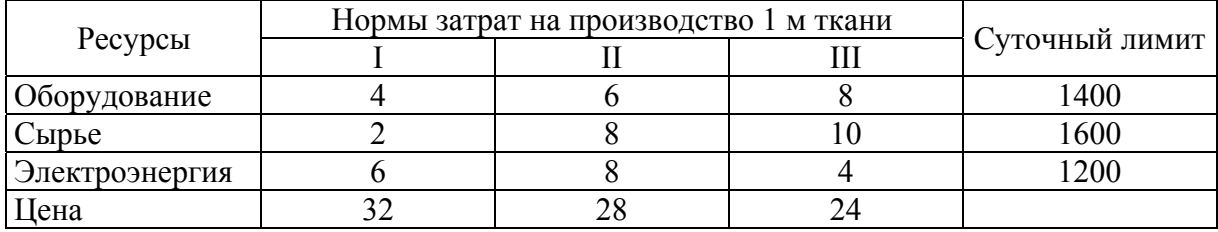

Сформулируйте прямую оптимизационную задачу на максимум общей стоимости, найдите оптимальный план производства.

Сформулируйте двойственную задачу и найдите объективно обусловленные оценки.

Проанализируйте использование ресурсов в оптимальном плане.

Как изменится общая стоимость выпускаемой продукции и план производства, если суточный лимит использования электроэнергии увеличится на 70 единиц?

Определите целесообразность включения в производственную программу ткани нового вида ценой 15 единиц, для производства 1 м которой требуется по 6 единицы оборудования и электроэнергии и 8 единицы сырья.

#### **Задание №3**

Сформулировать транспортную задачу. Решить задачу методом потенциалов и с помощью инструментальных средств Excel. Начальный опорный план получить методом северо-западного угла и методом наименьших стоимостей.

*Вариант 1.* Груз, хранящийся на четырех складах С1 (С1 – склад 1), С2, С3, С4, необходимо развести по 6-ти магазинам М1 (М1 – магазин 1), М2, М3, М4, М5, М6. Для перевозки грузов требуется 45,40,45,50 автомашин соответственно. Первому магазину требуется 24 машин груза, второму – 32, третьему – 18, четвертому – 17, пятому – 22 и шестому – 27 машин. Стоимость пробега одной автомашины за 1 км составляет 7 ден. ед. *Требуется* составить модель задачи, позволяющую найти план перевозки с минимальными затратами; затем методом потенциалов найти оптимальный план перевозок, вычислить *f***min** суммарных затрат. Расстояния от складов до магазинов указаны в следующей таблице.

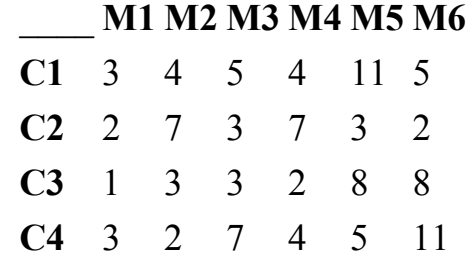

Продолжение прил . 1 *Вариант 2.* На четырех элеваторах ЭA (ЭA – Элеватор А), ЭB, ЭC, ЭD находится зерно в количестве 110, 125, 145, 135 т, которое нужно доставить на четыре сельскохозяйственных предприятия для посева. Предприятию 1 необходимо поставить 135т, предприятию 2 – 145, предприятию 3 – 80, предприятию 4 – 155т зерна. *Требуется* составить модель задачи, позволяющую найти план перевозки с минимальными затратами; затем методом потенциалов найти оптимальный план перевозок, вычислить *f***min** суммарных затрат. Стоимость доставки потребителям от поставщиков представлена в таблице.

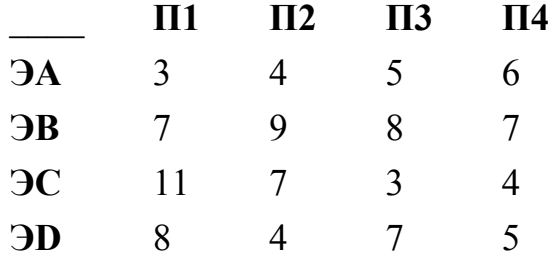

*Вариант 3.* Завод выпускает продукцию в четырех цехах: ЦA (ЦA – Цех А), ЦB, ЦC, ЦD расположенных на разных территориях. Свою продукцию завод поставляет в пять магазинов города. Цех A производит 125 тыс. изделий, цех B – 105, цех С – 95 и цех D – соответственно 130 тыс. шт. изделий. Плановая потребность магазинов в продукции завода следующая: М1 – 110 тыс. шт. изделий, М2 – 70 тыс. шт., М3– 45 тыс. шт., М4 – 75 тыс. шт., и М5 – 115 тыс. шт. *Требуется* составить модель задачи, позволяющую найти план перевозки с минимальными затратами; затем методом потенциалов найти оптимальный план перевозок, вычислить *f***min** суммарных затрат. Стоимость перевозки 1 тыс. шт. изделий из цехов в магазины приведена в таблице.

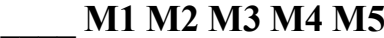

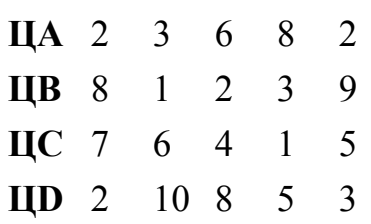

*Вариант 4.* Имеются четыре овощехранилища О1 (О1 –Овощехранилище 1), О2, О3, О4, расположенные в разных районах города, в которых сосредоточено 15, 25, 45 и 40 т овощей соответственно. Овощи необходимо перевезти четырем потребителям П1, П2, П3, П4 соответственно в количестве 35, 25, 45 и 15 т. Затраты на перевозку 1т овощей на 1 км постоянны и равны 25 руб. *Требуется* составить модель задачи, позволяющую найти план перевозки с минимальными затратами; затем методом потенциалов найти оптимальный план перевозок, вычислить *f***min** суммарных затрат. Расстояния от овощехранилищ до потребителей следующие:

\_\_\_\_ **П1 П2 П3 П4**

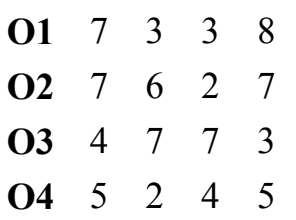

*Вариант 5.* Торговая фирма «Весна и осень» включает четыре предприятия П1 (П1 – предприятие 1), П2, П3, П4 и шесть складов С1 (С1 – склад 1), С2, С3, С4, С5, С6 в различных регионах страны. Каждый месяц предприятия фирмы производят 100, 15, 90 и 55 ед. продукции. Вся производимая продукция направляется на склады, вместимость которых следующая: 30, 40, 55, 80, 45, и 10 ед. продукции. *Требуется* составить модель задачи, позволяющую найти план перевозки с минимальными затратами; затем методом потенциалов найти оптимальный план перевозок, вычислить *f***min** суммарных затрат. Издержки транспортировки продукции от предприятий до складов следующие (ден. ед.):

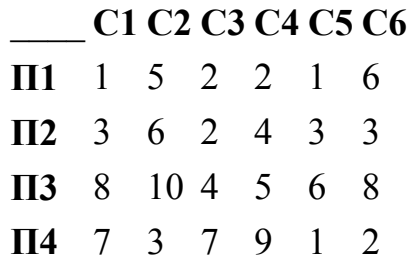

*Вариант 6.* Четыре хлебных комбината К1 (К1 – комбинат 1), К2, К3, К4 с производственными мощностями 115, 125, 90, 120 т хлебобулочных изделий в сутки поставляет свою продукцию в 5 магазинов города М1 (М1 – магазин 1), М2, М3, М4, М5. Потребность в хлебобулочных изделиях магазинов следующая: 80, 95, 75, 110, 90 т. *Требуется* составить модель задачи, позволяющую найти план перевозки с минимальными затратами; затем методом потенциалов найти оптимальный план перевозок, вычислить *f***min** суммарных затрат. Издержки транспортировки продукции от хлебных комбинатов до магазинов следующие (ден. ед):

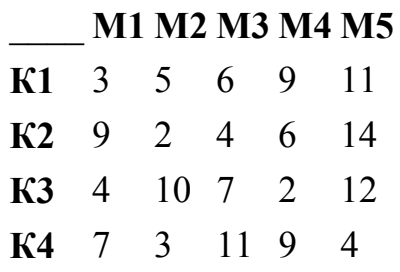

*Вариант 7.* Четыре нефтеперерабатывающих завода с ежедневной производительностью 4, 6, 10 и 10 млн. тонн бензина снабжают пять бензохранилищ, ежедневная потребность которых составляет 7, 7, 7, 7 и 2 млн. тонн бензина соответственно. Стоимость транспортировки составляет 0.3 руб. за 1000 тонн на один км между заводами и хранилищами.

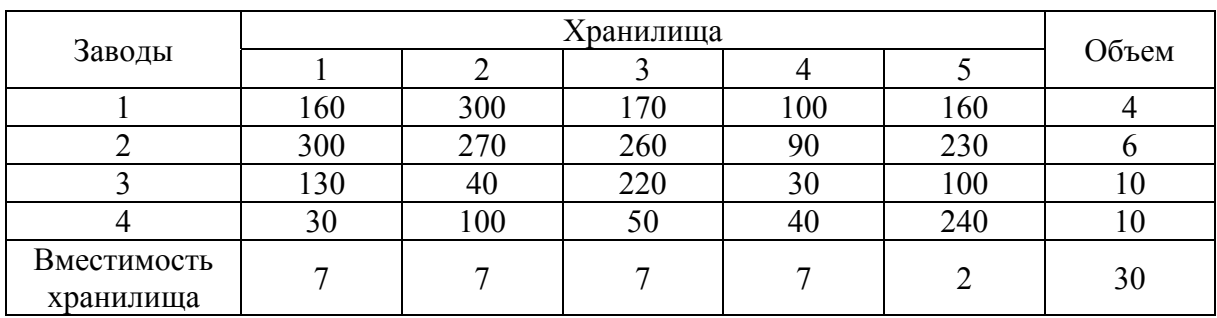

*Требуется* составить модель задачи, позволяющую найти план перевозки с минимальными затратами; затем методом потенциалов найти оптимальный план перевозок, вычислить *f***min** суммарных затрат.

**Вариант 8.** Четыре распределительных центра поставляют автомобили пяти дилерам. Автомобили от распределительных центров к дилерам перевозятся на трейлерах, и стоимость перевозки пропорциональна расстоянию между пунктами отправления и назначения и не зависят от степени загрузки трейлера. В таблице приведены расстояния между распределительными центрами и дилерами, а также соответствующие величины спроса и предложения, выраженные в количествах автомобилей. При полной загрузке трейлер вмещает 18 автомобилей. Транспортные расходы составляют 25 рублей за один км пути, пройденного трейлером.

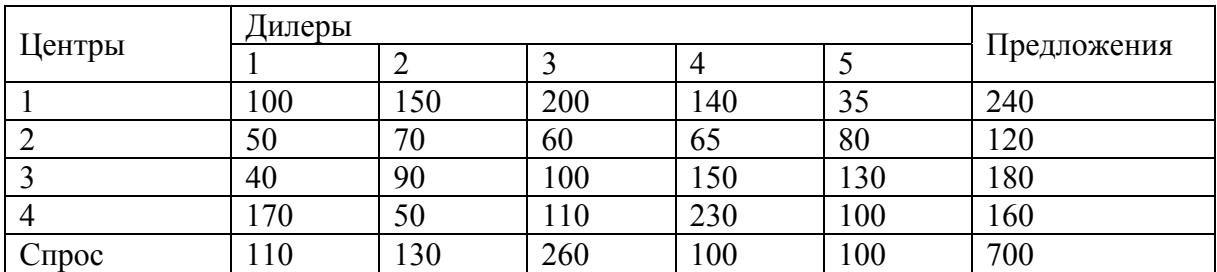

*Требуется* составить модель задачи, позволяющую найти план перевозки с минимальными затратами; затем методом потенциалов найти оптимальный план перевозок, вычислить *f***min** суммарных затрат.

*Вариант 9.* Четыре пекарни осуществляют ежедневные поставки хлеба для пяти магазинов. В таблице представлена информация о спросе на продукцию, ее наличии и транспортных издержках:

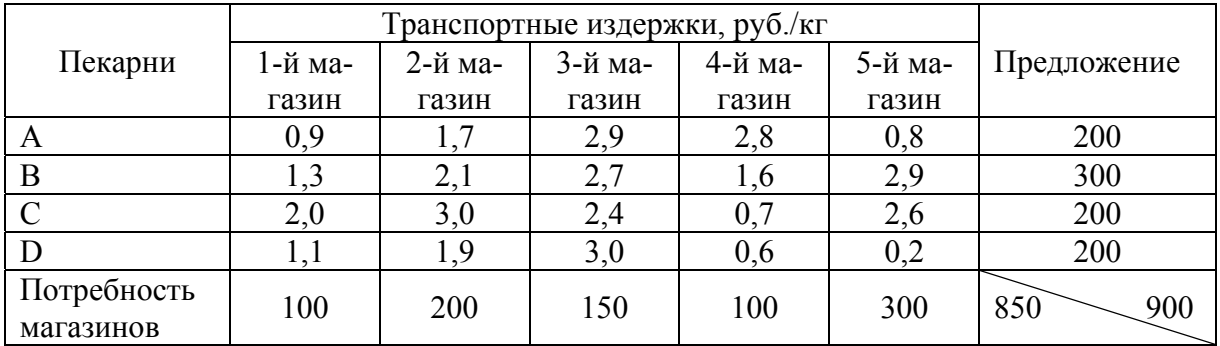

*Требуется* составить модель задачи, позволяющую найти план перевозки с минимальными затратами; затем методом потенциалов найти оптимальный план перевозок, вычислить *f***min** суммарных затрат.

*Вариант 10.* Четыре лесозаготовочных предприятия осуществляют поставки леса пяти деревообрабатывающим заводам. Стоимость перевозки из пунктов отправления в пункты назначения, а также соответствующие величины спроса и предложения, выраженные в куб. м приведены в следующей таблице.

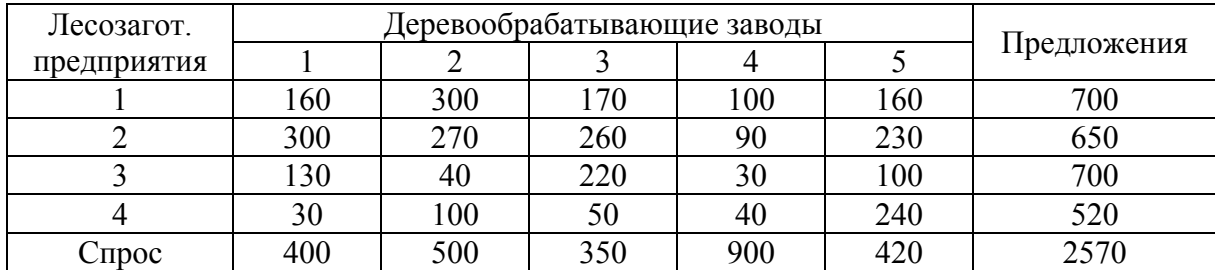

*Требуется* составить модель задачи, позволяющую найти план перевозки с минимальными затратами; затем методом потенциалов найти оптимальный план перевозок, вычислить *f***min** суммарных затрат.

*Вариант 11.* Четыре фермерских хозяйства осуществляют поставки зерна пяти мелькомбинатам. Стоимость перевозки из пунктов отправления в пункты назначения, а также соответствующие величины спроса и предложения, выраженные тоннах приведены в следующей таблице.

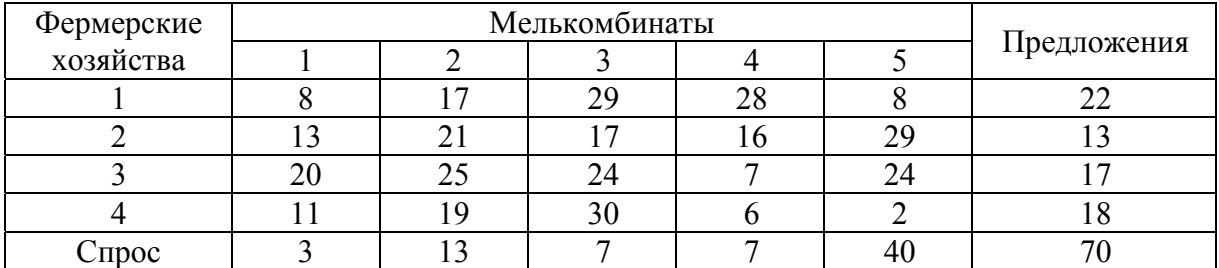

*Требуется* составить модель задачи, позволяющую найти план перевозки с минимальными затратами; затем методом потенциалов найти оптимальный план перевозок, вычислить *f***min** суммарных затрат.

**Вариант 12.** Завод имеет три цеха и четыре склада 1, 2, 3 и 4.Цех А производит 30 тыс. штук изделий,  $B - 40$  тыс. штук,  $C - 20$  тыс. штук. Пропускная способность складов характеризуется следующими показателями: 1 – 20 тыс. штук,  $2-30$  тыс. штук,  $3-30$  тыс. штук,  $4-10$  тыс. штук. Стоимость перевозки из цеха А на склады равна – 2, 3, 2, 4 тыс. руб., из цеха В – 3, 2, 5, 1 тыс. руб., а из цеха С – 4, 3, 2, 6 тыс. руб. *Требуется* составить модель задачи, позволяющую найти план перевозки с минимальными затратами; затем методом потенциалов найти оптимальный план перевозок, вычислить *f***min** суммарных затрат.

*Вариант 13.* На трех складах А, В, С находится товар соответственно 20, 15 и 25 т, которое надо доставить в четыре пункта: пункту  $N_2$ 1 – 10 т,  $N_2$ 2 – 10 т, №3 – 20 т, №4 – 20 т. Стоимость доставки 1 т груза в пункты со склада А равна соответственно – 8, 1, 5, 2 тыс. руб., со склада В– 4, 1, 6, 5 тыс. руб., со склада С – 1, 9, 4, 1 тыс. руб. *Требуется* составить модель задачи, позволяющую найти план перевозки с минимальными затратами; затем методом потенциалов найти оптимальный план перевозок, вычислить *f***min** суммарных затрат.

*Вариант 14.* В двух пунктах отправления А и В находится соответственно 150 и 90 т горючего. Пункты 1, 2, 3 требуют соответственно 60, 55 и 110 т горючего. Стоимость перевозок из А-5, 10 и 4 тыс.руб. за тонну; из В– 12, 2 и 7 тыс. руб. *Требуется* составить модель задачи, позволяющую найти план перевозки с минимальными затратами; затем методом потенциалов найти оптимальный план перевозок, вычислить *f***min** суммарных затрат.

**Вариант 15.** На трех складах А, В, С находится товар соответственно 10, 15 и 25 т, которое надо доставить в четыре пункта : пункту №1 – 5 т, №2 – 10 т, №3 – 20 т, №4 – 15 т. Стоимость доставки 1 т груза в пункты со склада А равна соответственно – 8, 3, 5, 2 тыс. руб., со склада В– 4, 1, 6, 7 тыс. руб., со склада С – 1, 9, 4, 3 тыс. руб. *Требуется* составить модель задачи, позволяющую найти план перевозки с минимальными затратами; затем методом потенциалов найти оптимальный план перевозок, вычислить *f***min** суммарных затрат.

*Вариант 16.* В пунктах *А*1, *А*2, *А*3 производится однородная продукция в количествах 650, 450, 550 единиц. Готовая продукция поставляется в пункты *В*1, *В*2, *В*3, *В*4, потребности которых составляют 300, 600, 150, 400 единиц. Стоимости перевозки единицы продукции (тарифы) из пункта *Ai* в пункт *Bj* заданы матрицей

 \_\_\_ **B1 B2 B3 B4 A1** 12 7 10 8 **A2** 5 8 10 7 **A3** 8 10 7 5

*Требуется* составить модель задачи, позволяющую найти план перевозки с минимальными затратами; затем методом потенциалов найти оптимальный план перевозок, вычислить *f***min** суммарных затрат.

*Вариант 17.* Имеются четыре овощехранилища О1 (О1 – Овощехранилище 1), О2, О3, О4, расположенные в разных районах города, в которых сосредоточено 30, 50, 90 и 80 т овощей соответственно. Овощи необходимо перевезти четырем потребителям П1, П2, П3, П4 соответственно в количестве 70, 50, 90 и 30 т. Затраты на перевозку 1т овощей на 1 км постоянны и равны 50 руб. *Требуется* составить модель задачи, позволяющую найти план перевозки с минимальными затратами; затем методом потенциалов найти оптимальный план перевозок, вычислить *f***min** суммарных затрат. Расстояния от овощехранилищ до потребителей следующие:

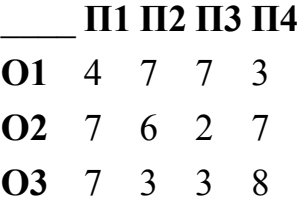

**О4** 5 2 4 5

*Вариант 18.* Торговая фирма включает четыре предприятия П1 (П1 – предприятие 1), П2, П3, П4 и шесть складов С1 (С1 – склад 1), С2, С3, С4, С5, С6 в различных регионах страны. Каждый месяц предприятия фирмы производят 200, 30,180 и 110 ед. продукции. Вся производимая продукция направляется на склады, вместимость которых следующая: 60, 80, 110, 160, 90, и 20 ед. продукции. *Требуется* составить модель задачи, позволяющую найти план перевозки с минимальными затратами; затем методом потенциалов найти оптимальный план перевозок, вычислить *f***min** суммарных затрат. Издержки транспортировки продукции от предприятий до складов следующие (ден. ед.):

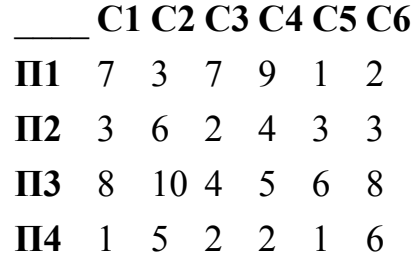

*Вариант 19.* Четыре хлебных комбината К1 (К1 – комбинат 1), К2, К3, К4 с производственными мощностями 100, 110, 75, 105 т хлебобулочных изделий в сутки поставляет свою продукцию в 5 магазинов города М1 (М1 – магазин 1), М2, М3, М4, М5. Потребность в хлебобулочных изделиях магазинов следующая: 90, 105, 85, 120, 100 т. *Требуется* составить модель задачи, позволяющую найти план перевозки с минимальными затратами; затем методом потенциалов найти оптимальный план перевозок, вычислить *f***min** суммарных затрат. Издержки транспортировки продукции от хлебных комбинатов до магазинов следующие (ден. ед):

#### \_\_\_\_ **М1 М2 М3 М4 М5**

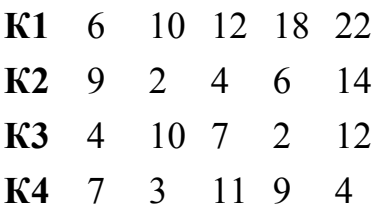

*Вариант 20.* Четыре нефтеперерабатывающих завода с ежедневной производительностью 8, 12, 20 и 20 млн. тонн бензина снабжают пять бензохранилищ, ежедневная потребность которых составляет 14, 7, 7, 14 и 4 млн. тонн бензина соответственно. Стоимость транспортировки составляет 0.5 руб. за 1000 тонн на один км между заводами и хранилищами.

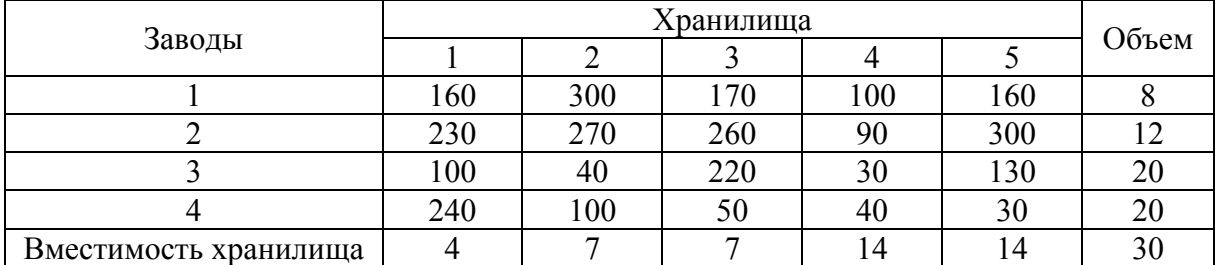

*Требуется* составить модель задачи, позволяющую найти план перевозки с минимальными затратами; затем методом потенциалов найти оптимальный план перевозок, вычислить *f***min** суммарных затрат.

#### **Задание №4**

Сформулировать задачу о назначении. Решить задачу об оптимальном назначении с матрицей эффективностей *A* венгерским методом и методом аппроксимации Фогеля.

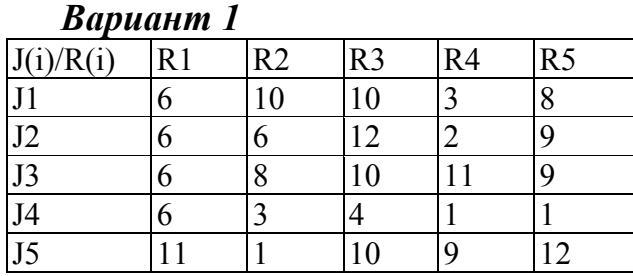

# *Вариант 2*

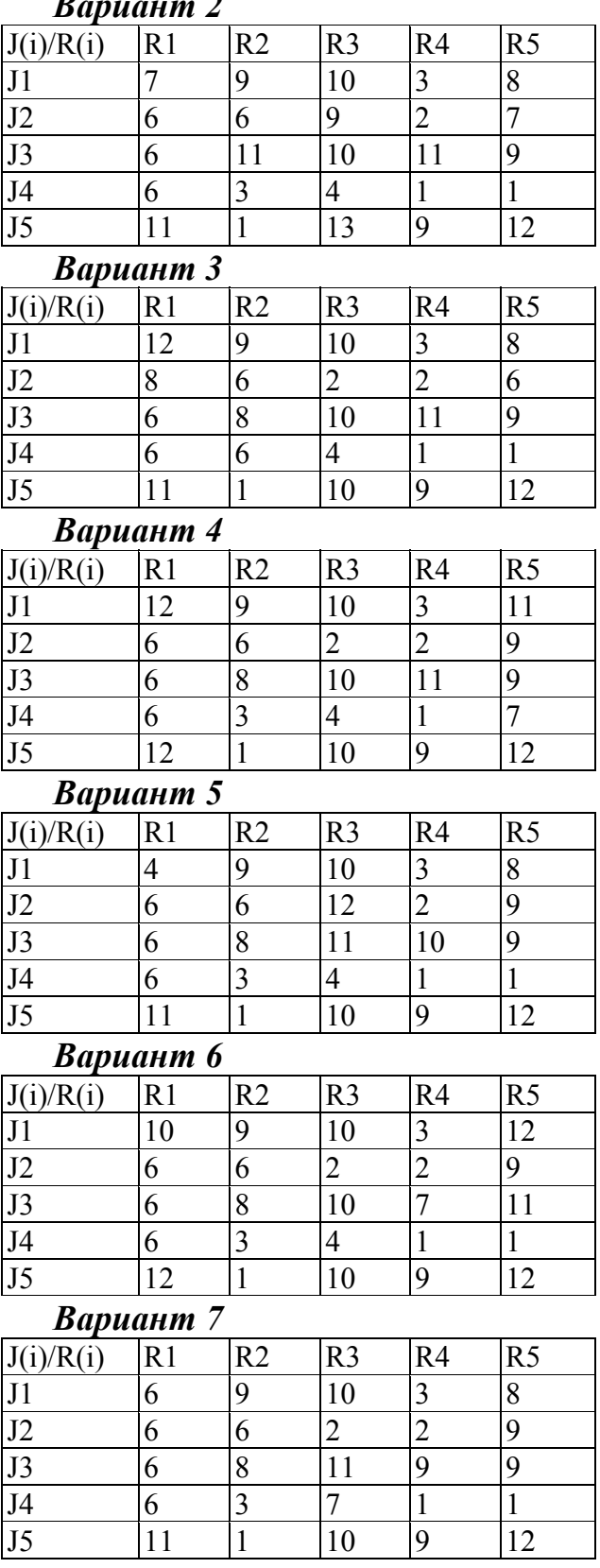

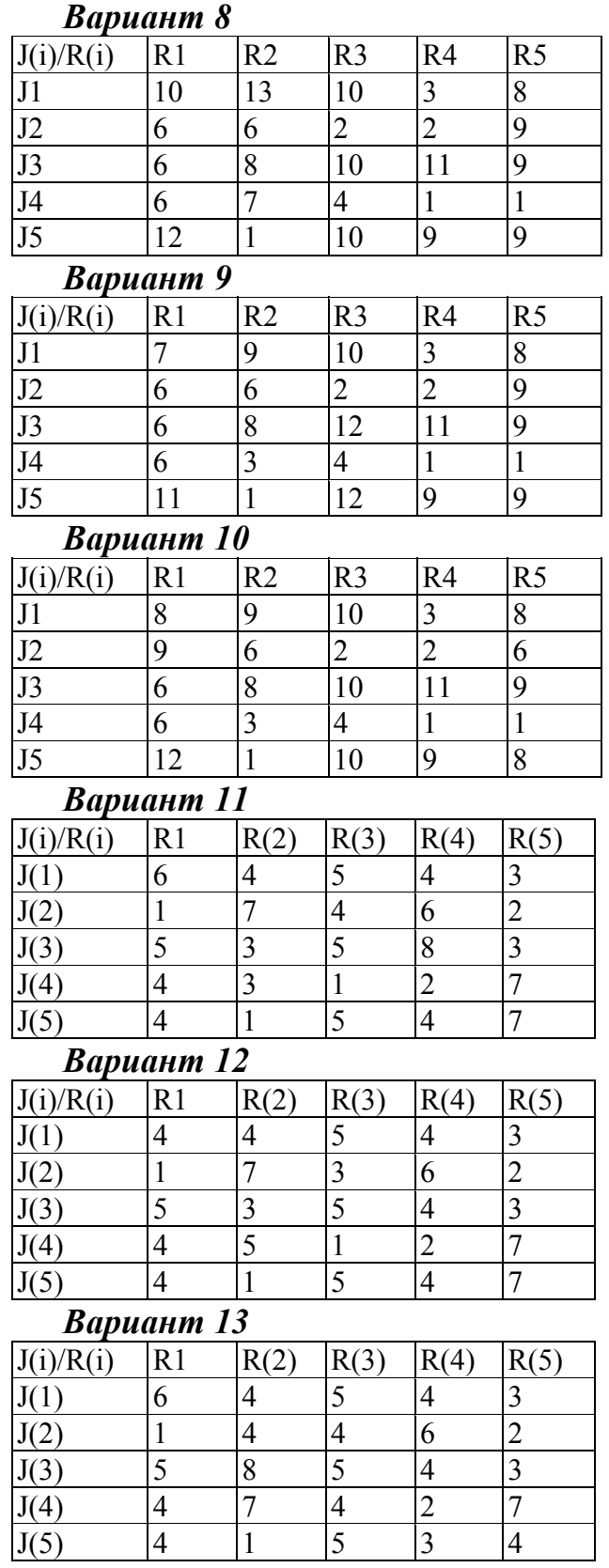

# *Вариант 14*

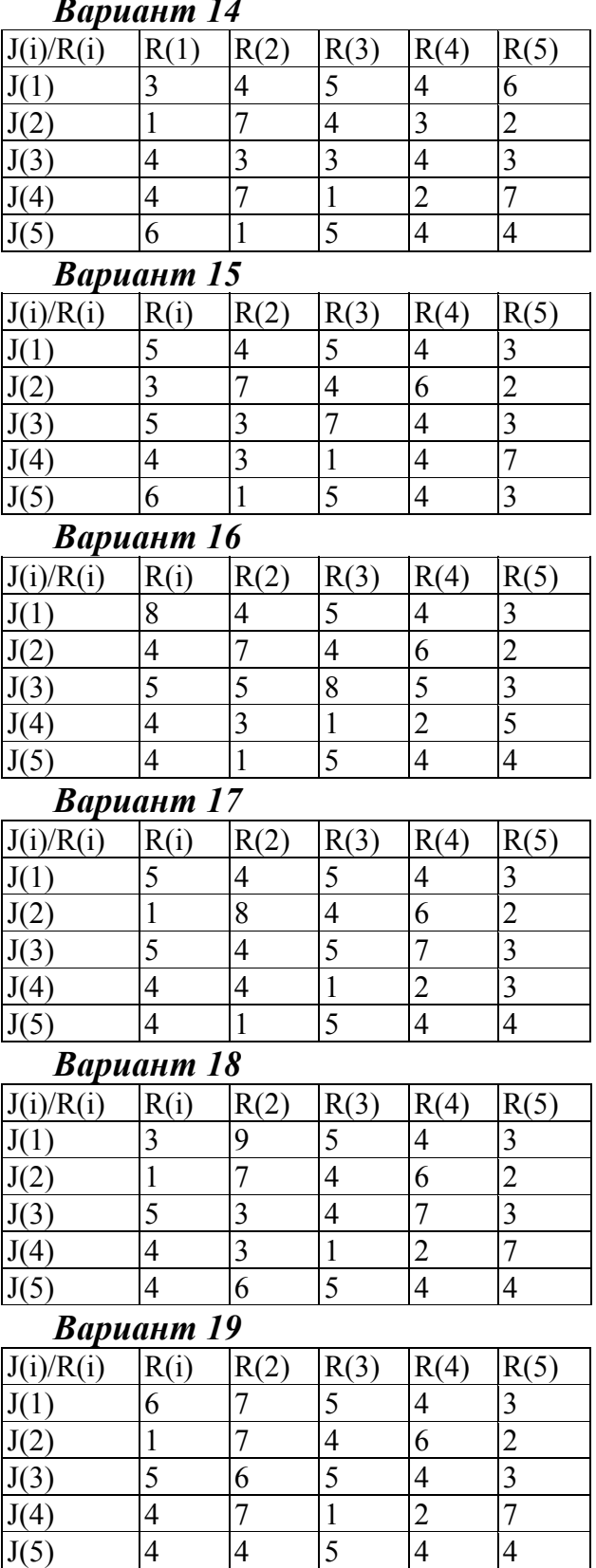

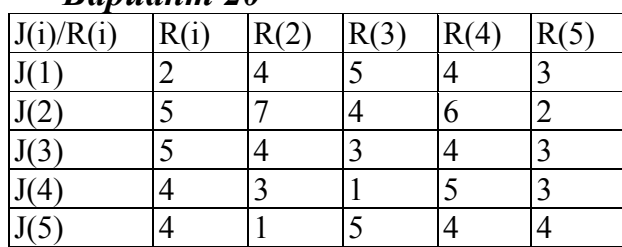

#### **Задание №5**

Решить задачу динамического программирования об инвестировании предприятий

Производственное объединение состоит из четырех предприятий (*n* = 4). Общая сумма капитальных вложений равна 700 тыс. руб. (*b* = 700), выделяемые предприятиям суммы кратны 100 тыс. руб. Если *j*-е предприятие получает инвестиции в объеме ξ тыс. руб., то прирост годовой прибыли на этом предприятии составит *fj*(ξ) тыс. руб. в год. Значения функций *fj*(ξ), задаваемых таблицей, известны и для каждого варианта компактно записаны в следующем виде:

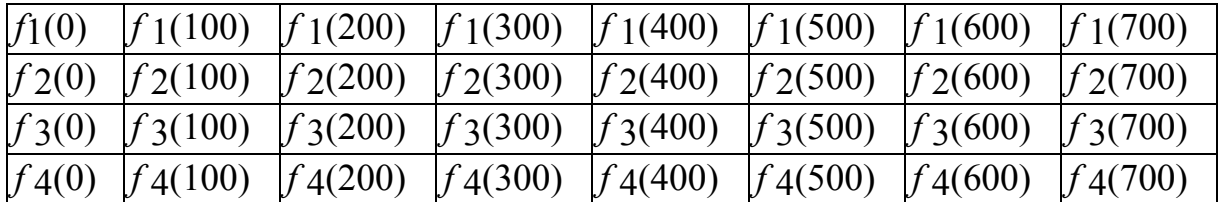

Требуется найти такое распределение инвестиций между предприятия– ми, которое максимизирует суммарный прирост прибыли на всех предприятиях вместе. Для этого необходимо составить математическую модель динамической задачи распределения инвестиций и решить ее методом динамического программирования, обосновывая каждый шаг вычислительного процесса.

Исходные данные для динамической задачи распределения инвестиций.

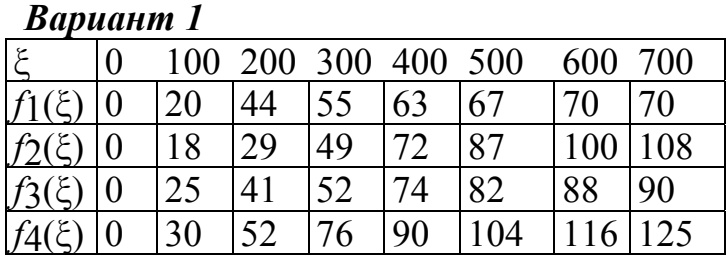

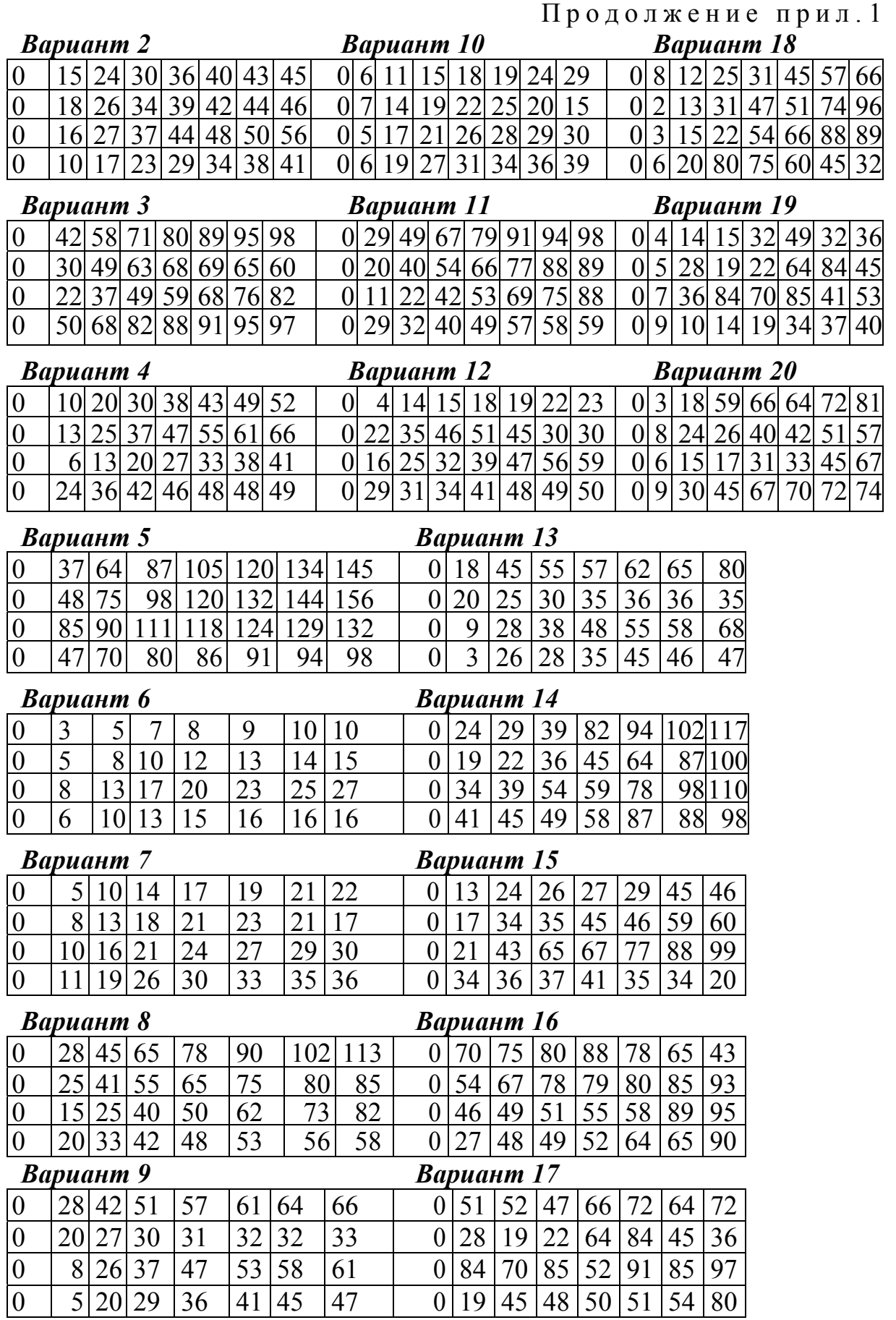

#### **Задание №6**

Сформулировать многокритериальную задачу. Решить задачу многокритериальной оптимизации.

## *Вариант 1*

При выборе квартиры в качестве существенных критериев взяты: *p1 –*  метраж (в <sup>2</sup> ), *p2 –* время поездки на работу (в мин), *p3 –* время поездки в зону отдыха (в мин); при этом критерий *p1* рассматривается как позитивный, а критерии *p2* и *p3 –* как негативные. Сравнить по предпочтительности 7 вариантов, представленных в таблице.

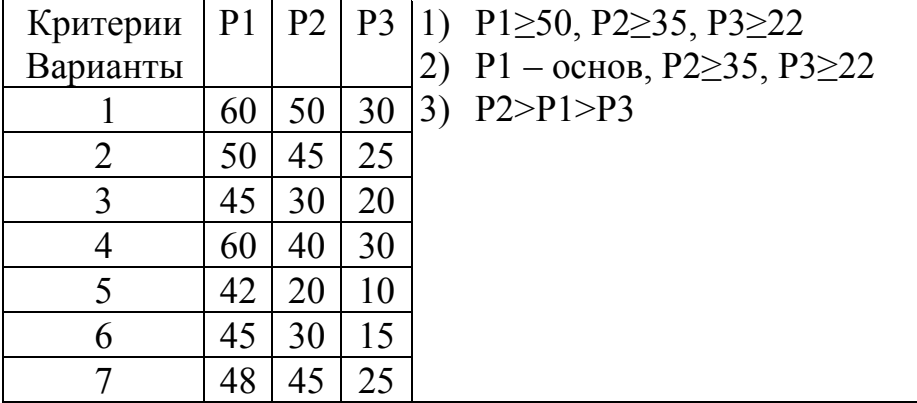

#### *Вариант 2*

При выборе квартиры в качестве существенных критериев взяты: *p1 –*  метраж (в <sup>2</sup> ), *p2 –* время поездки на работу (в мин), *p3 –* время поездки в зону отдыха (в мин); при этом критерий *p1* рассматривается как позитивный, а критерии *p2* и *p3 –* как негативные. Сравнить по предпочтительности 7 вариантов, представленных в таблице.

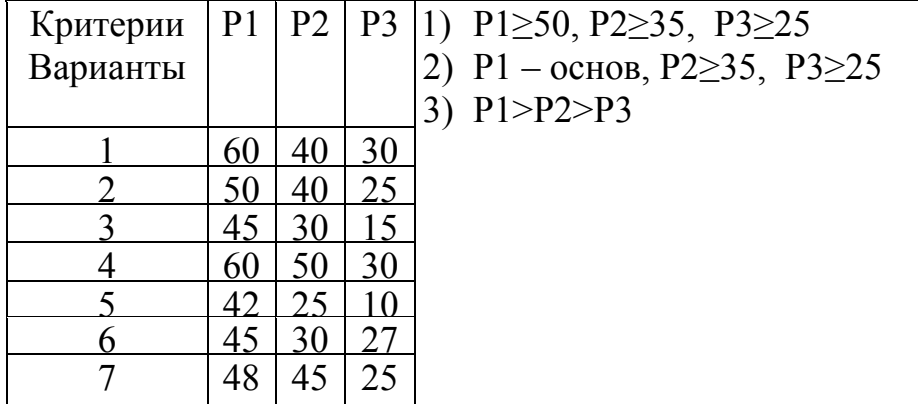

#### *Вариант 3*

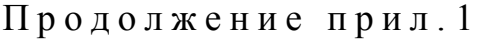

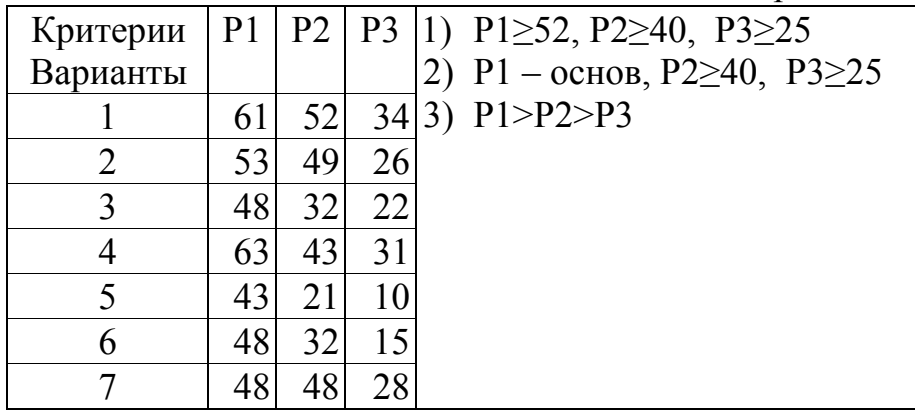

При выборе квартиры в качестве существенных критериев взяты: *p1 –*  метраж (в <sup>2</sup> ), *p2 –* время поездки на работу (в мин), *p3 –* время поездки в зону отдыха (в мин); при этом критерий *p1* рассматривается как позитивный, а критерии *p2* и *p3 –* как негативные. Сравнить по предпочтительности 7 вариантов, представленных в таблице.

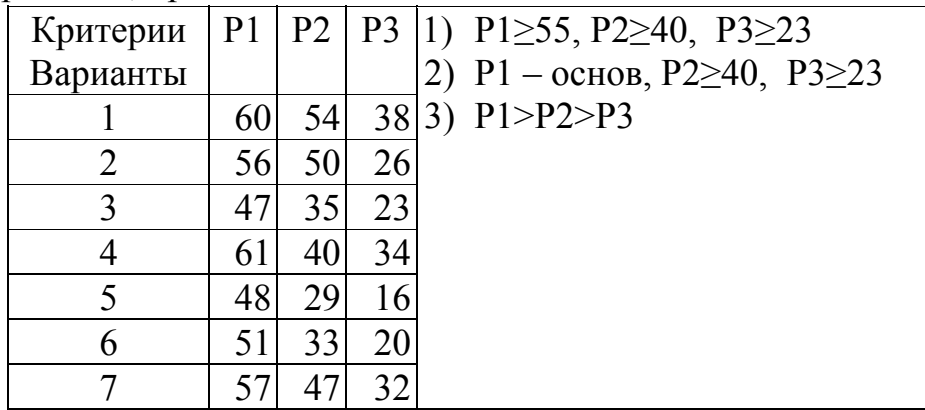

# *Вариант 5*

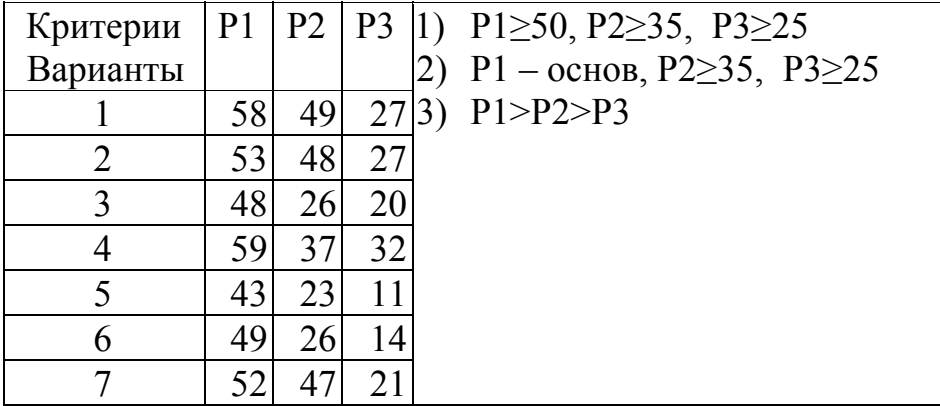

При выборе квартиры в качестве существенных критериев взяты: *p1 –*  метраж (в <sup>2</sup> ), *p2 –* время поездки на работу (в мин), *p3 –* время поездки в зону отдыха (в мин); при этом критерий *p1* рассматривается как позитивный, а критерии *p2* и *p3 –* как негативные. Сравнить по предпочтительности 7 вариантов, представленных в таблице.

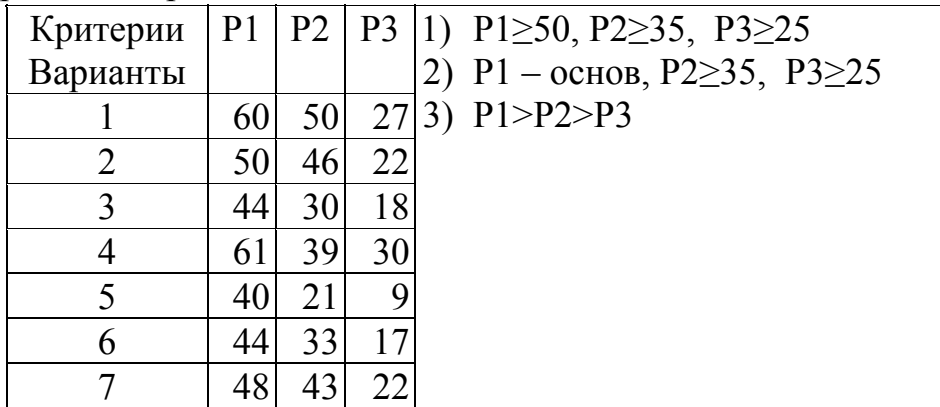

#### *Вариант 7*

При выборе квартиры в качестве существенных критериев взяты: *p1 –*  метраж (в <sup>2</sup> ), *p2 –* время поездки на работу (в мин), *p3 –* время поездки в зону отдыха (в мин); при этом критерий *p1* рассматривается как позитивный, а критерии *p2* и *p3 –* как негативные. Сравнить по предпочтительности 7 вариантов, представленных в таблице.

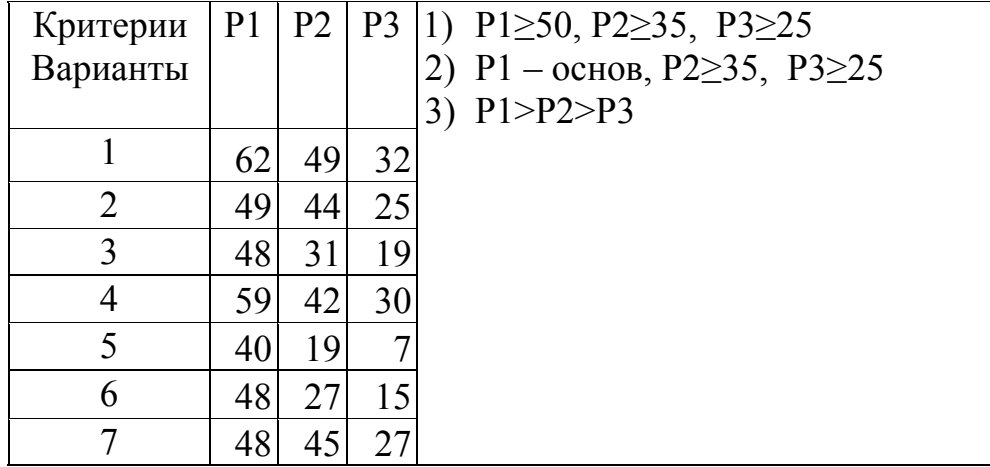

#### *Вариант 8*

Продолжение прил . 1

| Критерии |           |    |    | $ P1 P2 P3 1$ $P1 \ge 50$ , $P2 \ge 35$ , $P3 \ge 25$ |
|----------|-----------|----|----|-------------------------------------------------------|
| Варианты |           |    |    | 2) Р1 –основ, Р2 $\geq$ 35, Р3 $\geq$ 25              |
|          | <b>62</b> |    |    | 50 28 3) $P1 > P2 > P3$                               |
|          |           | 43 | 23 |                                                       |
| 3        | 48        | 31 | 20 |                                                       |
|          | 60        |    | 30 |                                                       |
|          | 43        | 23 |    |                                                       |
|          |           |    |    |                                                       |
|          |           |    |    |                                                       |

При выборе квартиры в качестве существенных критериев взяты: *p1 –*  метраж (в <sup>2</sup> ), *p2 –* время поездки на работу (в мин), *p3 –* время поездки в зону отдыха (в мин); при этом критерий *p1* рассматривается как позитивный, а критерии *p2* и *p3 –* как негативные. Сравнить по предпочтительности 7 вариантов, представленных в таблице.

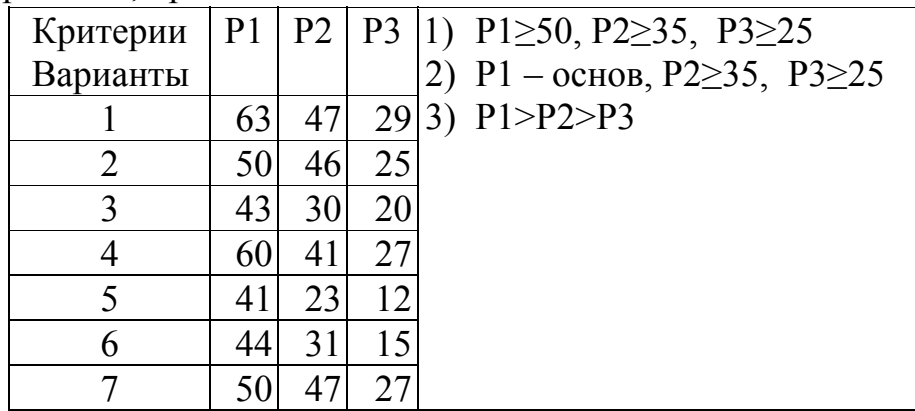

# *Вариант 10*

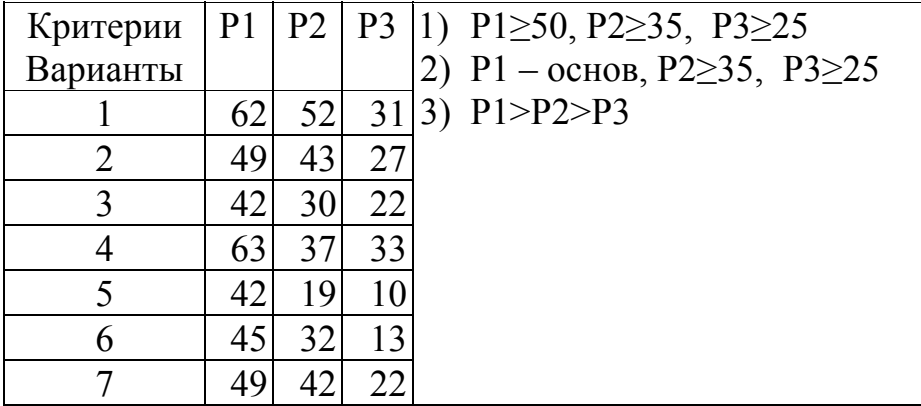

При выборе квартиры в качестве существенных критериев взяты: *p1 –*  метраж (в <sup>2</sup> ), *p2 –* время поездки на работу (в мин), *p3 –* время поездки в зону отдыха (в мин); при этом критерий *p1* рассматривается как позитивный, а критерии *p2* и *p3 –* как негативные. Сравнить по предпочтительности 7 вариантов, представленных в таблице.

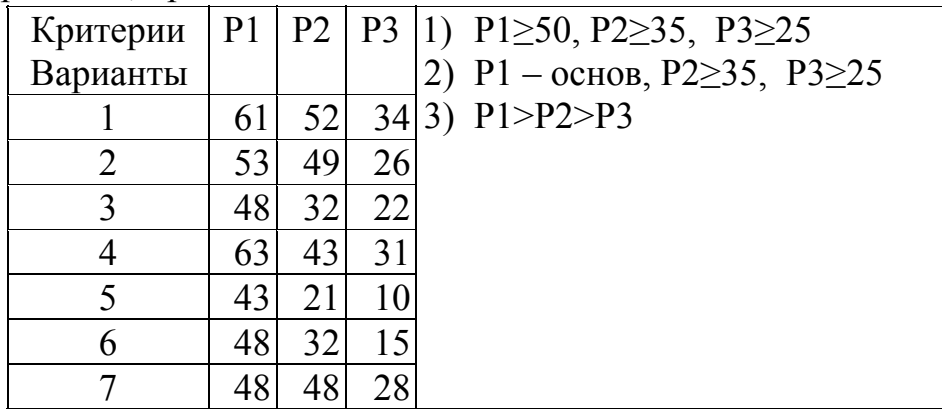

#### *Вариант 12*

При выборе квартиры в качестве существенных критериев взяты: *p1 –*  метраж (в <sup>2</sup> ), *p2 –* время поездки на работу (в мин), *p3 –* время поездки в зону отдыха (в мин); при этом критерий *p1* рассматривается как позитивный, а критерии *p2* и *p3 –* как негативные. Сравнить по предпочтительности 7 вариантов, представленных в таблице.

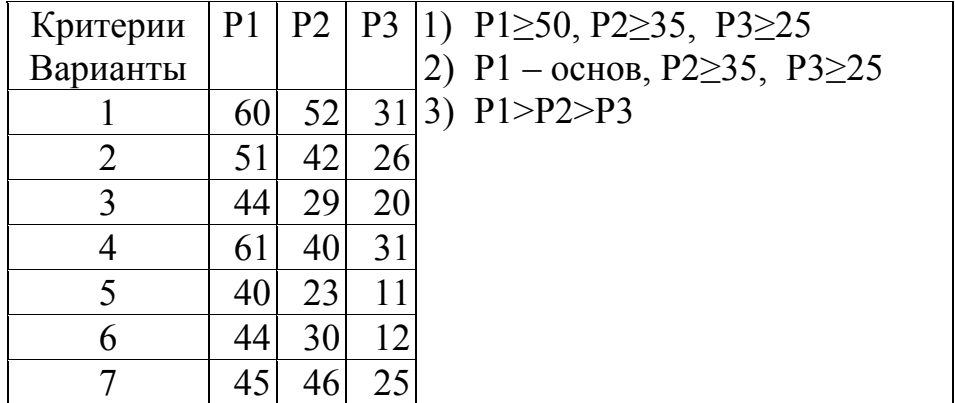

#### *Вариант 13*

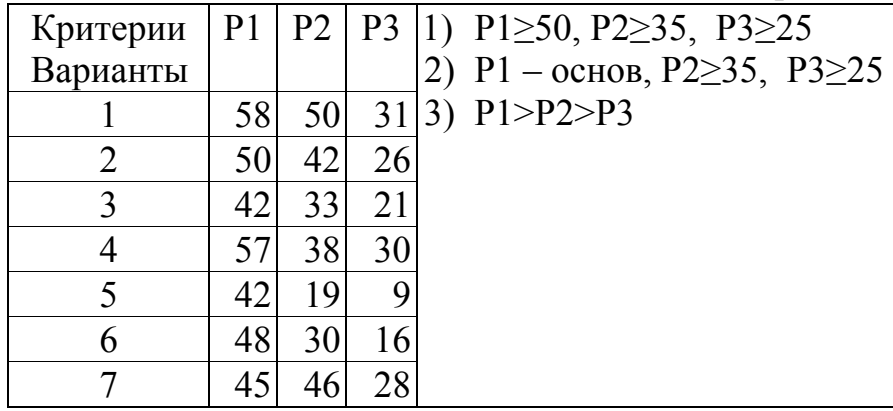

## *Вариант 14*

При выборе квартиры в качестве существенных критериев взяты: *p1 –*  метраж (в <sup>2</sup> ), *p2 –* время поездки на работу (в мин), *p3 –* время поездки в зону отдыха (в мин); при этом критерий *p1* рассматривается как позитивный, а критерии *p2* и *p3 –* как негативные. Сравнить по предпочтительности 7 вариантов, представленных в таблице.

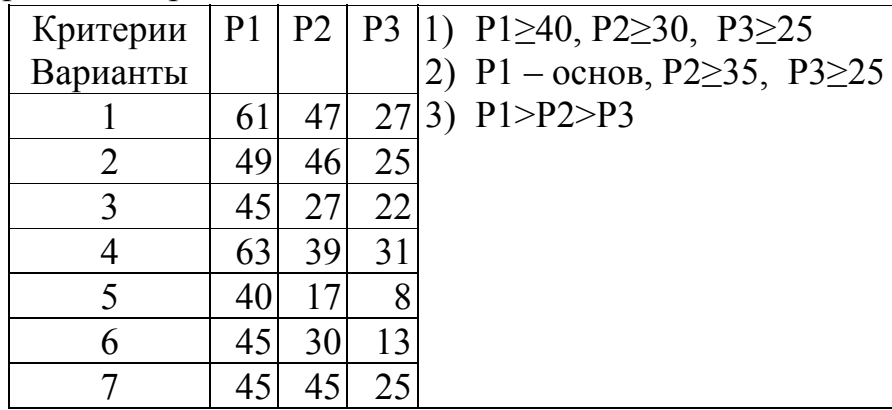

### *Вариант 15*

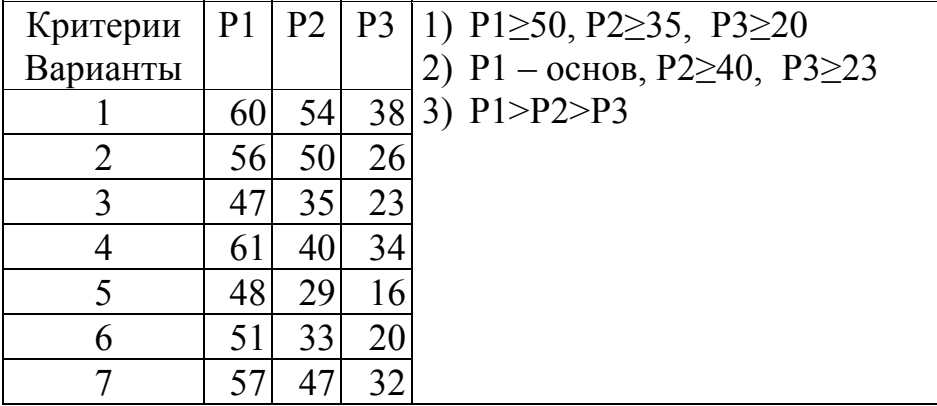

При выборе квартиры в качестве существенных критериев взяты: *p1 –*  метраж (в <sup>2</sup> ), *p2 –* время поездки на работу (в мин), *p3 –* время поездки в зону отдыха (в мин); при этом критерий *p1* рассматривается как позитивный, а критерии *p2* и *p3 –* как негативные. Сравнить по предпочтительности 7 вариантов, представленных в таблице.

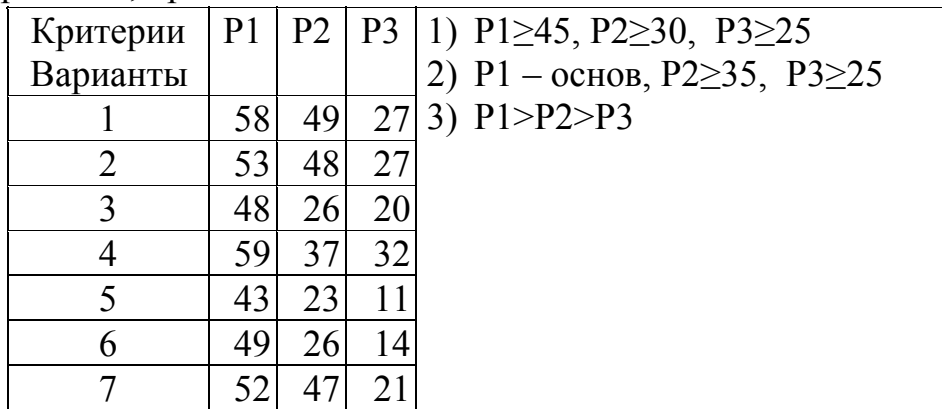

#### *Вариант 17*

При выборе квартиры в качестве существенных критериев взяты: *p1 –*  метраж (в <sup>2</sup> ), *p2 –* время поездки на работу (в мин), *p3 –* время поездки в зону отдыха (в мин); при этом критерий *p1* рассматривается как позитивный, а критерии *p2* и *p3 –* как негативные. Сравнить по предпочтительности 7 вариантов, представленных в таблице.

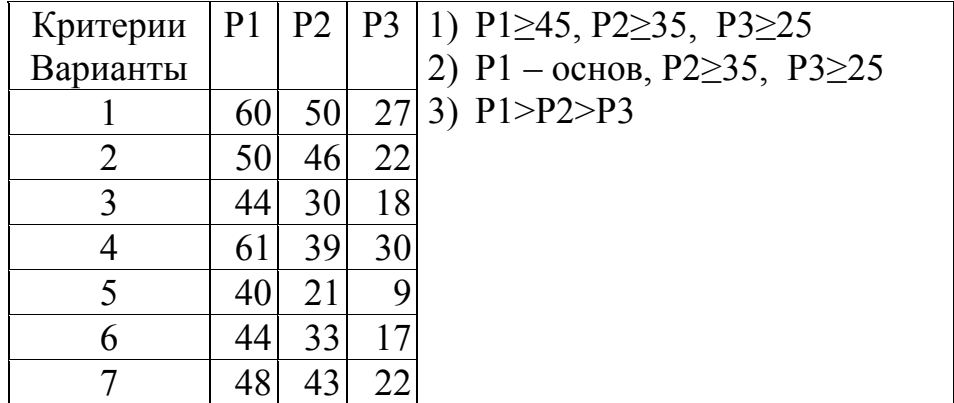

#### *Вариант 18*

Продолжение прил . 1

| Критерии |    |    |     | P1   P2   P3   1) P1 $\geq$ 40, P2 $\geq$ 30, P3 $\geq$ 25 |
|----------|----|----|-----|------------------------------------------------------------|
| Варианты |    |    |     | 2) P1 – основ, P2 $\geq$ 35, P3 $\geq$ 25                  |
|          | 62 | 49 |     | $32 3)$ P1>P2>P3                                           |
|          | 49 |    | 25  |                                                            |
|          | 48 | 31 | 1 Q |                                                            |
|          | 59 |    | 30  |                                                            |
|          |    | 19 |     |                                                            |
|          | 48 |    |     |                                                            |
|          | 48 |    |     |                                                            |

При выборе квартиры в качестве существенных критериев взяты: *p1 –*  метраж (в <sup>2</sup> ), *p2 –* время поездки на работу (в мин), *p3 –* время поездки в зону отдыха (в мин); при этом критерий *p1* рассматривается как позитивный, а критерии *p2* и *p3 –* как негативные. Сравнить по предпочтительности 7 вариантов, представленных в таблице.

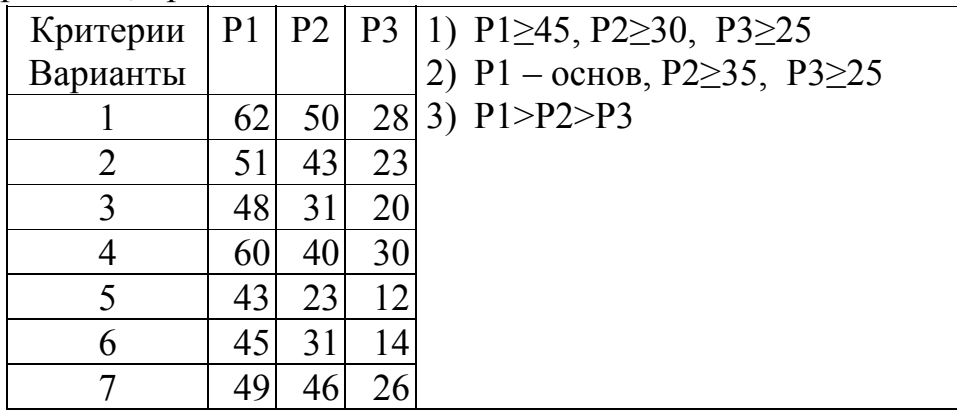

# *Вариант 20*

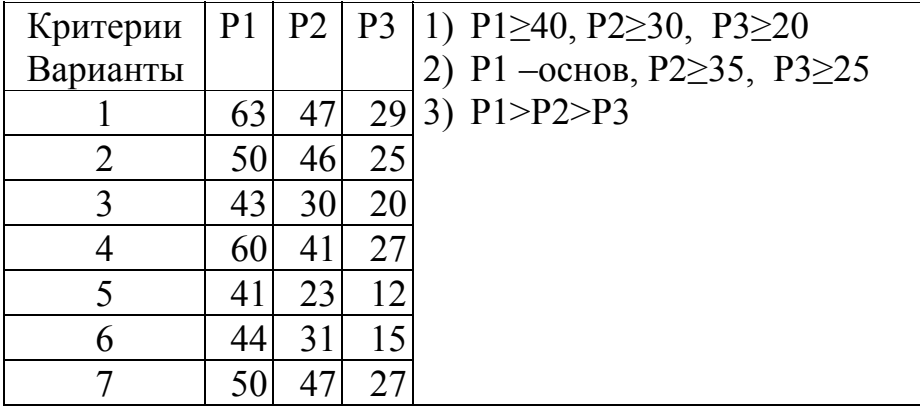

#### **Задание №7**

Сформулировать задачу кластеризации. Решить задачу кластеризации. *Вариант 1* 

Деятельность шести предприятий машиностроения характеризуется показателями:  $x^{(1)}$  – рентабельность %;  $x^{(2)}$  – производительность труда. Значения показателей представлены в следующей таблице:

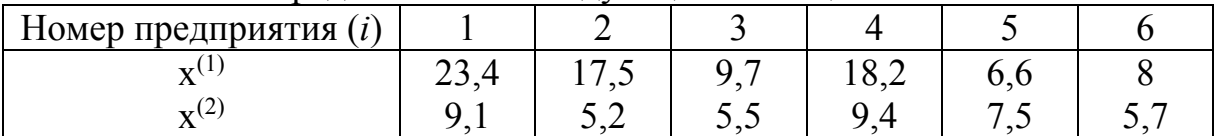

Требуется:

с помощью агломеративного иерархического алгоритма провести классификацию предприятий:

1) при использовании обычной евклидовой метрики методом:

а) ближайшего соседа; б) центров тяжести.

#### *Вариант 2*

Деятельность шести предприятий машиностроения характеризуется показателями:  $x^{(1)}$  – рентабельность %;  $x^{(2)}$  – производительность труда. Значения показателей представлены в следующей таблице:

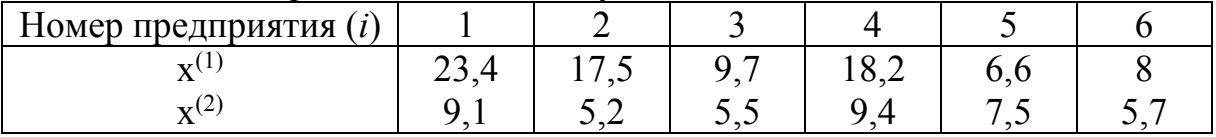

#### Требуется:

с помощью агломеративного иерархического алгоритма провести классификацию предприятий:

1) при использовании обычной евклидовой метрики методом

а) дальнего соседа; б) средней связи.

#### *Вариант 3*

Деятельность шести предприятий машиностроения характеризуется показателями:  $x^{(1)}$  – рентабельность %;  $x^{(2)}$  – производительность труда. Значения показателей представлены в следующей таблице:

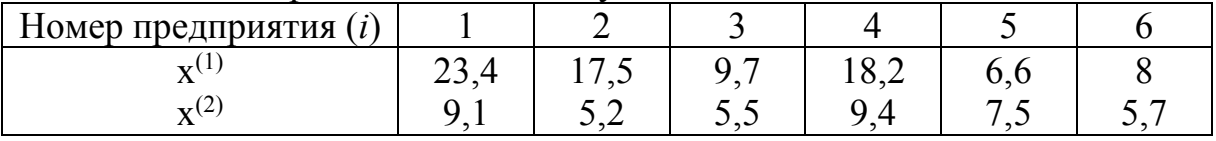

Требуется:

с помощью агломеративного иерархического алгоритма провести классификацию предприятий:

1) при использовании взвешенной евклидовой метрики (с весами *w*1 = 0,05 и *w*2 – 0,95):

а) дальнего соседа; б) средней связи.

Деятельность шести предприятий машиностроения характеризуется показателями:  $x^{(1)}$  – рентабельность %;  $x^{(2)}$  – производительность труда. Значения показателей представлены в следующей таблице:

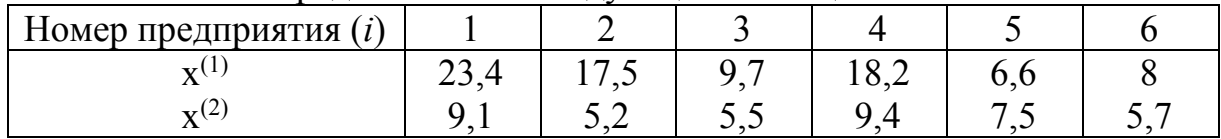

Требуется:

с помощью агломеративного иерархического алгоритма провести классификацию предприятий:

1) при использовании взвешенной евклидовой метрики (с весами *w*1 = 0,05 и *w*2 – 0,95):

а) ближайшего соседа; б) центров тяжести.

#### *Вариант 5*

Деятельность шести предприятий машиностроения характеризуется показателями:  $x^{(1)}$  – рентабельность %;  $x^{(2)}$  –производительность труда. Значения показателей представлены в следующей таблице:

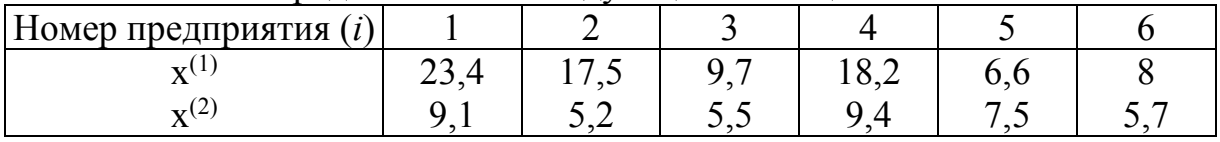

Требуется:

с помощью агломеративного иерархического алгоритма провести классификацию предприятий:

1) при использовании Хеммингова расстояния:

а) дальнего соседа; б) средней связи.

#### *Вариант 6*

Деятельность шести предприятий машиностроения характеризуется показателями:  $x^{(1)}$  – рентабельность %;  $x^{(2)}$  – производительность труда. Значения показателей представлены в следующей таблице:

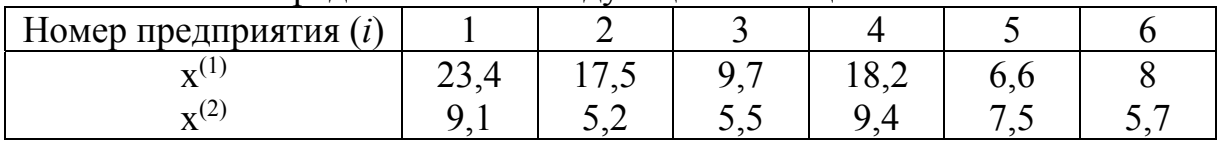

Требуется:

с помощью агломеративного иерархического алгоритма провести классификацию предприятий:

1) при использовании Хеммингова расстояния:

а) ближайшего соседа; б) центров тяжести.

Уровень медицинского обслуживания населения шести регионов характеризуется показателями:  $x^{(1)}$  – число врачей на 10 тыс. жителей и  $x^{(2)}$  – число больничных коек на 10 тыс. жителей. Значения показателей представлены в следующей таблице:

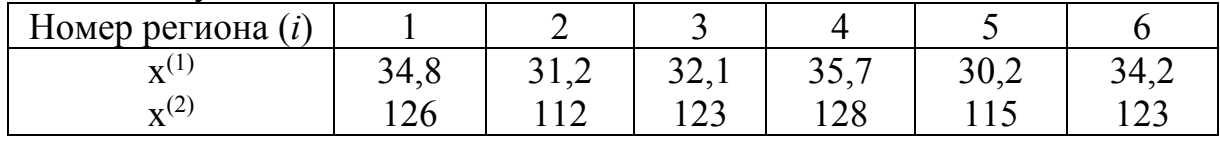

Требуется:

с помощью агломеративного иерархического алгоритма провести классификацию этих регионов:

1) при использовании обычной евклидовой метрики методом:

а) ближайшего соседа; б) центров тяжести.

#### *Вариант 8*

Уровень медицинского обслуживания населения шести регионов характеризуется показателями:  $x^{(1)}$  – число врачей на 10 тыс. жителей и  $x^{(2)}$  – число больничных коек на 10 тыс. жителей. Значения показателей представлены в следующей таблице:

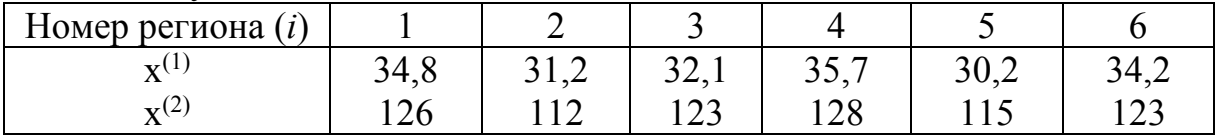

#### Требуется:

с помощью агломеративного иерархического алгоритма провести классификацию этих регионов:

1) при использовании обычной евклидовой метрики методом:

а) дальнего соседа; б) средней связи.

#### *Вариант 9*

Уровень медицинского обслуживания населения шести регионов характеризуется показателями:  $x^{(1)}$  – число врачей на 10 тыс. жителей и  $x^{(2)}$  – число больничных коек на 10 тыс. жителей. Значения показателей представлены в следующей таблице:

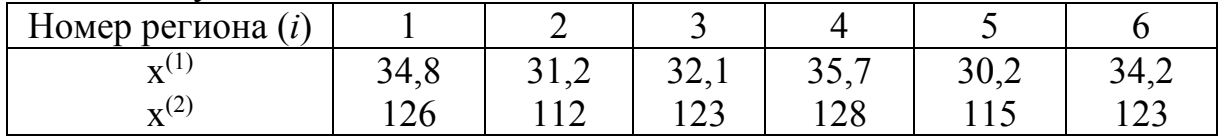

#### Требуется:

с помощью агломеративного иерархического алгоритма провести классификацию этих регионов:

1) при использовании взвешенной евклидовой метрики (с весами  $w1 = 0.2$  *u*  $w2 - 0.8$ :

а) дальнего соседа; б) средней связи.

Уровень медицинского обслуживания населения шести регионов характеризуется показателями:  $x^{(1)}$  – число врачей на 10 тыс. жителей и  $x^{(2)}$  – число больничных коек на 10 тыс. жителей. Значения показателей представлены в следующей таблице:

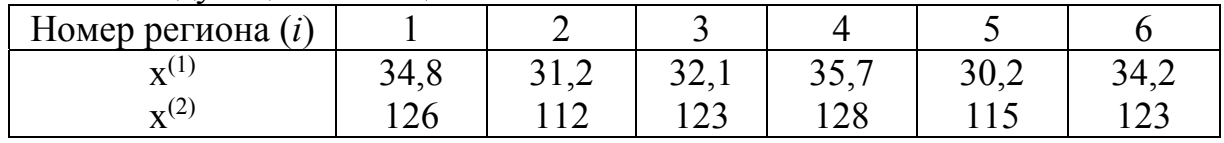

Требуется:

с помощью агломеративного иерархического алгоритма провести классификацию этих регионов:

1) при использовании взвешенной евклидовой метрики (с весами  $w1 = 0.2$  *u*  $w2 - 0.8$ :

а) ближайшего соседа; б) центров тяжести.

#### *Вариант 11*

Уровень медицинского обслуживания населения шести регионов характеризуется показателями:  $x^{(1)}$  – число врачей на 10 тыс. жителей и  $x^{(2)}$  – число больничных коек на 10 тыс. жителей. Значения показателей представлены в следующей таблице:

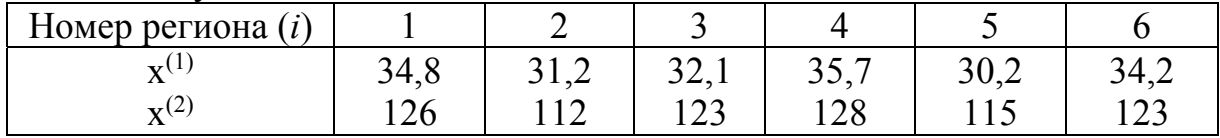

Требуется:

с помощью агломеративного иерархического алгоритма провести классификацию этих регионов:

1) при использовании Хеммингова расстояния:

а) дальнего соседа; б) средней связи.

#### *Вариант 12*

Уровень медицинского обслуживания населения шести регионов характеризуется показателями:  $x^{(1)}$  – число врачей на 10 тыс. жителей и  $x^{(2)}$  – число больничных коек на 10 тыс. жителей. Значения показателей представлены в следующей таблице:

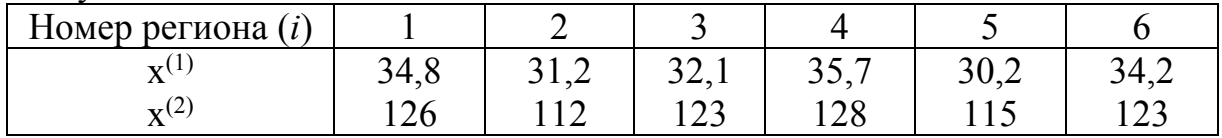

Требуется:

с помощью агломеративного иерархического алгоритма провести классификацию этих регионов:

1) при использовании Хеммингова расстояния:

а) ближайшего соседа; б) центров тяжести.

Деятельность пяти сельскохозяйственных предприятий характеризуется показателями объема реализованной продукции:  $x^{(1)}$  – растениеводства и  $x^{(2)}$  – животноводства (тыс.руб.). Значения показателей представлены в следующей таблице:

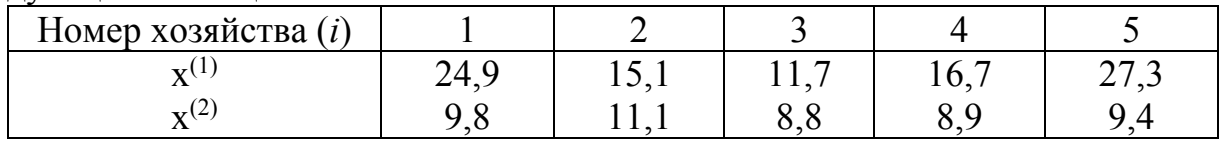

Требуется:

с помощью агломеративного иерархического алгоритма провести классификацию предприятий:

1) при использовании обычной евклидовой метрики методом:

а) ближайшего соседа; б) центров тяжести.

#### *Вариант 14*

Деятельность пяти сельскохозяйственных предприятий характеризуется показателями объема реализованной продукции: x(1) – растениеводства и x(2) – животноводства (тыс.руб.). Значения показателей представлены в следующей таблице:

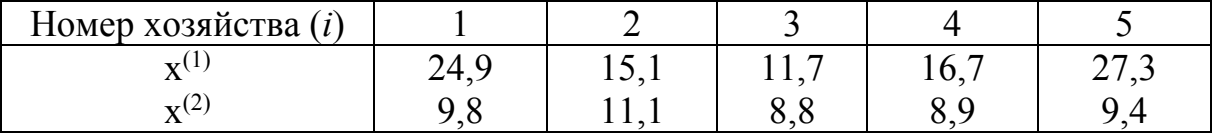

Требуется:

с помощью агломеративного иерархического алгоритма провести классификацию предприятий:

1) при использовании обычной евклидовой метрики методом

а) дальнего соседа; б) средней связи.

#### *Вариант 15*

Деятельность пяти сельскохозяйственных предприятий характеризуется показателями объема реализованной продукции:  $\bar{x}^{(1)}$  – растениеводства и  $x^{(2)}$  – животноводства (тыс.руб.). Значения показателей представлены в следующей таблице:

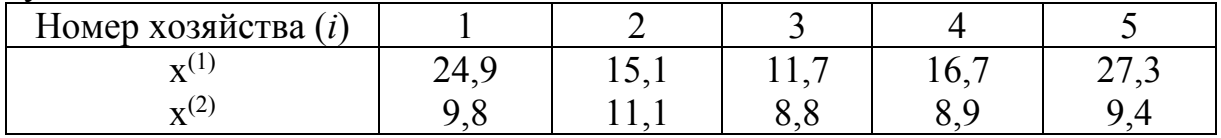

#### Требуется:

с помощью агломеративного иерархического алгоритма провести классификацию предприятий:

1) при использовании взвешенной евклидовой метрики (с весами  $w1 = 0.2$  *u*  $w2 - 0.8$ 

а) дальнего соседа; б) центров тяжести.

Деятельность пяти сельскохозяйственных предприятий характеризуется показателями объема реализованной продукции:  $x^{(1)}$  – растениеводства и x(2) – животноводства (тыс.руб.). Значения показателей представлены в следующей таблице:

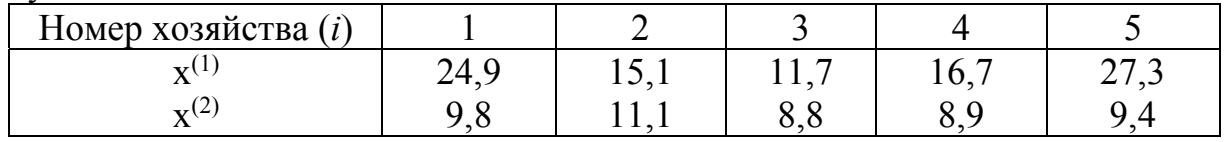

Требуется:

с помощью агломеративного иерархического алгоритма провести классификацию предприятий:

1) при использовании взвешенной евклидовой метрики (с весами  $w1 = 0.2$  *u*  $w2 - 0.8$ 

а) ближайшего соседа; б) средней связи.

#### *Вариант 17*

Деятельность пяти сельскохозяйственных предприятий характеризуется показателями объема реализованной продукции:  $\mathbf{x}^{(1)}$  – растениеводства и x(2) – животноводства (тыс.руб.). Значения показателей представлены в следующей таблице:

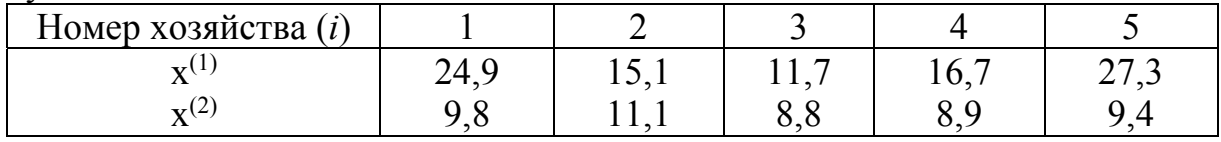

Требуется:

с помощью агломеративного иерархического алгоритма провести классификацию предприятий:

1) при использовании Хеммингова расстояния:

а) дальнего соседа; б) центров тяжести.

### *Вариант 18*

Деятельность пяти сельскохозяйственных предприятий характеризуется показателями объема реализованной продукции: x(1) – растениеводства и  $x^{(2)}$  – животноводства (тыс.руб.). Значения показателей представлены в следующей таблице:

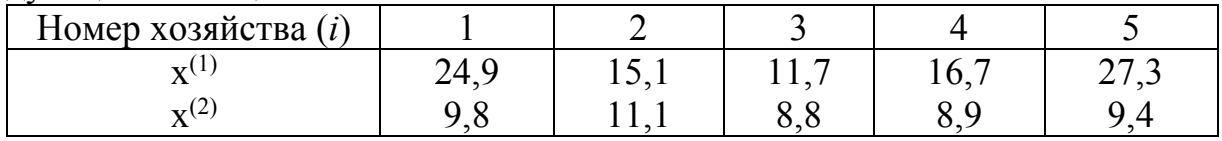

Требуется:

с помощью агломеративного иерархического алгоритма провести классификацию предприятий:

1) при использовании Хеммингова расстояния:

а) ближайшего соседа; б) средней связи.

Деятельность пяти сельскохозяйственных предприятий характеризуется показателями объема реализованной продукции:  $x^{(1)}$  – производительность труда; объем реализованной продукции: x(2) – растениеводства и x(3) – животноводства (тыс.руб.). Значения показателей представлены в следующей таблице:

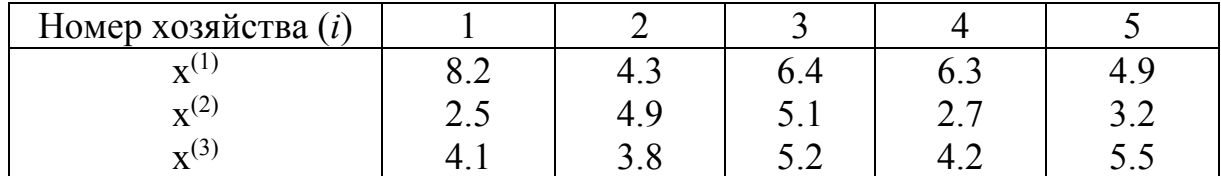

Требуется:

с помощью агломеративного иерархического алгоритма провести классификацию предприятий:

1) при использовании обычной евклидовой метрики методом:

а) ближайшего соседа; б) центров тяжести.

#### *Вариант 20*

Деятельность пяти сельскохозяйственных предприятий характеризуется показателями объема реализованной продукции: x(1) – растениеводства и x(2) – животноводства (тыс.руб.). Значения показателей представлены в следующей таблице:

Требуется:

с помощью агломеративного иерархического алгоритма провести классификацию предприятий:

1) при использовании обычной евклидовой метрики методом

а) дальнего соседа; б) средней связи.

#### **Задание №8**

Сформулировать задачу принятия решений в условиях неопределенности. Найти оптимальное решение задачи принятия решений в условиях неопределенности.

Необходимо определить оптимальный вариант решения. Матрица решений, вероятности выбора вариантов и вероятности обстановки приведены в табл. 4.1, =0.5, *с*=0.5. Дополнительные столбцы данной таблицы соответствуют промежуточным данным (значениям *eir*) ММ, BL, HW и HL критериев. Распределение вероятностей и значения констант: *pi=*{0,3; 0,1; 0,4; 0,2}, *q*={0,1; 0,2; 0,4; 0,1; 0,2}.

Продолжение прил . 1

| $N_{\Omega}$   | Матрица решений                               | $N_2$ | Матрица решений                                             |
|----------------|-----------------------------------------------|-------|-------------------------------------------------------------|
| $\mathbf{1}$   | $0\,22\,5\,7$<br>$\boldsymbol{0}$             | 11    | 23 9 9 12 -1                                                |
|                | 8 4 9 11<br>17                                |       | 22 19 4 23 12                                               |
|                | $2$ 12 -1 21 -1                               |       | 3 23 10 5 20                                                |
|                | 23 9 20<br>8<br>7                             |       | 15 2 16 24 14                                               |
| $\overline{2}$ | $\overline{4}$<br>18 21 18 7                  | 12    | 11<br>5 4 17<br>8                                           |
|                | 8 12 6 21 7                                   |       | 25 16 17 14 -2                                              |
|                | 3 22 7 20<br>12                               |       | 6 22 18<br>19<br>$\mathfrak{Z}$                             |
|                | 25 12 23 21 0                                 |       | $11 \t25 \t4 -1 \t4$                                        |
| 3              | 3 3 1 3<br>$0\;15$                            | 13    | $9109-2$<br>$\boldsymbol{0}$                                |
|                | $\overline{0}$<br>20 16 20 18                 |       | 11<br>13 11 17 21                                           |
|                | 14 5 17 15 24                                 |       | 9 15 22<br>14<br>6                                          |
|                | 16 25 6 17<br>7                               |       | 15<br>6 18 14 22                                            |
| $\overline{4}$ | 2 20 12 22 13                                 | 14    | 9<br>9 16 20 11                                             |
|                | 14 24 17 8<br>$\overline{0}$                  |       | 5 18 21 19 23                                               |
|                | 18 25 20 19 5                                 |       | 20<br>$\overline{4}$<br>6<br>7 18                           |
|                | 3 23 20 15 22                                 |       | 0 <sub>5</sub><br>11 25 4                                   |
| 5              | 17 7 2 16 7                                   | 15    | 3 8 22 19 25                                                |
|                | 7 14 24<br>22<br>$\overline{4}$               |       | 7<br>10 21<br>$\boldsymbol{0}$<br>6                         |
|                | $\overline{4}$<br>4 14<br>$\overline{4}$<br>6 |       | 13 10<br>$\mathfrak{Z}$<br>$\mathbf{1}$<br>$\boldsymbol{0}$ |
|                | 12<br>7 4 15 19                               |       | 18 8 10 14 6                                                |
| 6              | $2 -1 -1 -2$<br>19                            | 16    | $3 \t 7 \t -1 \t 18$<br>8                                   |
|                | 9 15 11<br>20 20                              |       | 17 14 23<br>$\bf{0}$<br>$\overline{0}$                      |
|                | 12 8 21 21<br>19                              |       | 6<br>23<br>17<br>$\boldsymbol{0}$<br>$\overline{4}$         |
|                | $\mathfrak{Z}$<br>$2 -1 -1 5$                 |       | 4 10 10 3 0                                                 |
| $\tau$         | 17<br>5 14 6 9                                | 17    | 13 19 14 6 22                                               |
|                | 21<br>8<br>8 17<br>17                         |       | $\mathbf{1}$<br>$12 - 1$<br>9 17                            |
|                | 23 8 12 7 19                                  |       | 5 20 13 10 -1                                               |
|                | 19 14 18 10 14                                |       | $25$ 4 -1 -1 -2                                             |
| 8              | 15 22 17 -2 12                                | 18    | 20 24 2 5 19                                                |
|                | $10 \t2 \t-1 \t14 \t17$                       |       | 25 12 0 15 20                                               |
|                | 2 23 21 17 24                                 |       | 13 17 25 19<br>23                                           |
| 9              | 7 18 19 12 17<br>$\overline{4}$               |       | 18 23 25 19 20                                              |
|                | 5 24 9 3<br>$25$ 7 -1 -2 22                   | 19    | $\overline{0}$<br>$98 - 120$<br>6 22 23 -1 23               |
|                | 14 18 2 17 0                                  |       | 24 12 17 9 10                                               |
|                | 8 23 13 8 11                                  |       | 19 18 8 16 13                                               |
| 10             | 23 9<br>$9 \t12 \t-1$                         | 20    | 25 2 25<br>0.16                                             |
|                | 22 19 4 23 12                                 |       | 9 13 16 21 16                                               |
|                | 3 23 10 5 20                                  |       | 24 12 12 25 6                                               |
|                | 15 2 16 24 14                                 |       | 5 11 17 19 0                                                |

#### **Задание №9**

Выполнить формальную постановку задачи. Определить множество возможных стратегий игроков. Найти оптимальные стратегии игроков

1. Пусть на рынке располагаются 2 фирмы: лизинговая компания «Пензлизинг» и предприятие ОАО «Оргтехника», которое нуждается в новом оборудовании. Компания «Пензлизинг» может предоставить оборудование в лизинг –  $a_1$ , предоставить денежные средства в кредит –  $a_2$ , сдать оборудование на прокат – а<sub>з</sub> или продать данное оборудование –  $a_4$ . А предприятие ОАО «Оргтехника» может купить необходимое оборудование за счет собственных средств –  $b_1$ , взять оборудование в лизинг –  $b_2$ , взять кредит у компании «Пензлизинг» для покупки оборудования –  $b_3$  или взять оборудование на прокат –  $b_4$ . Выигрыши компании «Пензлизинг» заданы в табл. 1. Определить оптимальные стратегии участников рынка и дать интерпретацию результата.

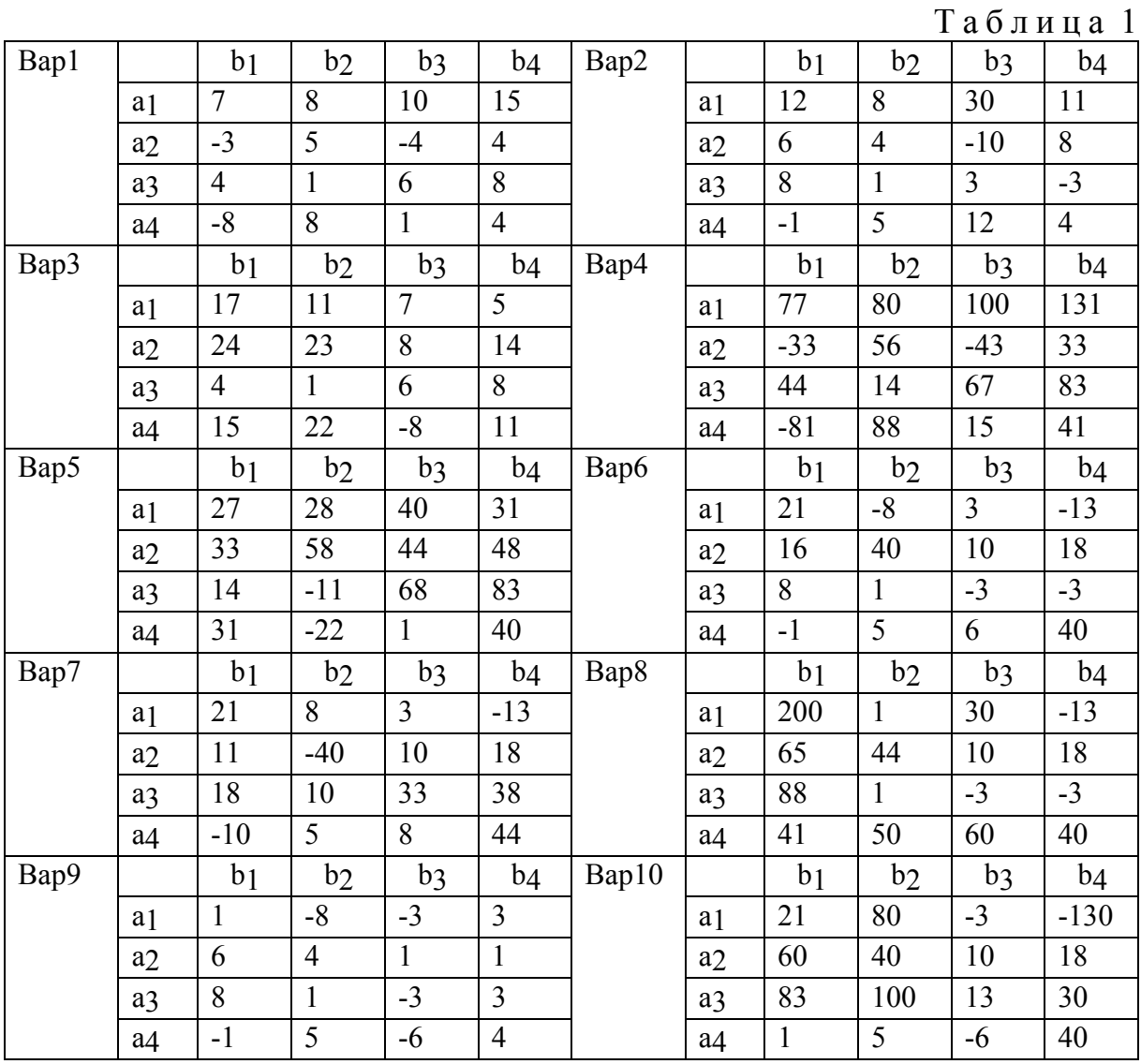

## Окончание прил . 1

2.Выбрать оптимальный набор компьютеров для новой системы ЭВМ, которая может состоять из четырех типов  $\partial BM - A_1$ ,  $A_2$ ,  $A_3$  и  $A_4$ . При использовании ЭВМ типов А<sub>1</sub>, А<sub>2</sub>, А<sub>3</sub> и А<sub>4</sub> в зависимости от характера решаемых задач В<sub>1</sub>, В<sub>2</sub>, В<sub>3</sub> и В<sub>4</sub> будет разный эффект. Выигрыши от внедрения каждого типа ЭВМ, с учетом затрат на внедрение каждого типа, заданы в табл. 2. Найти оптимальный состав новой системы. Таблица 2

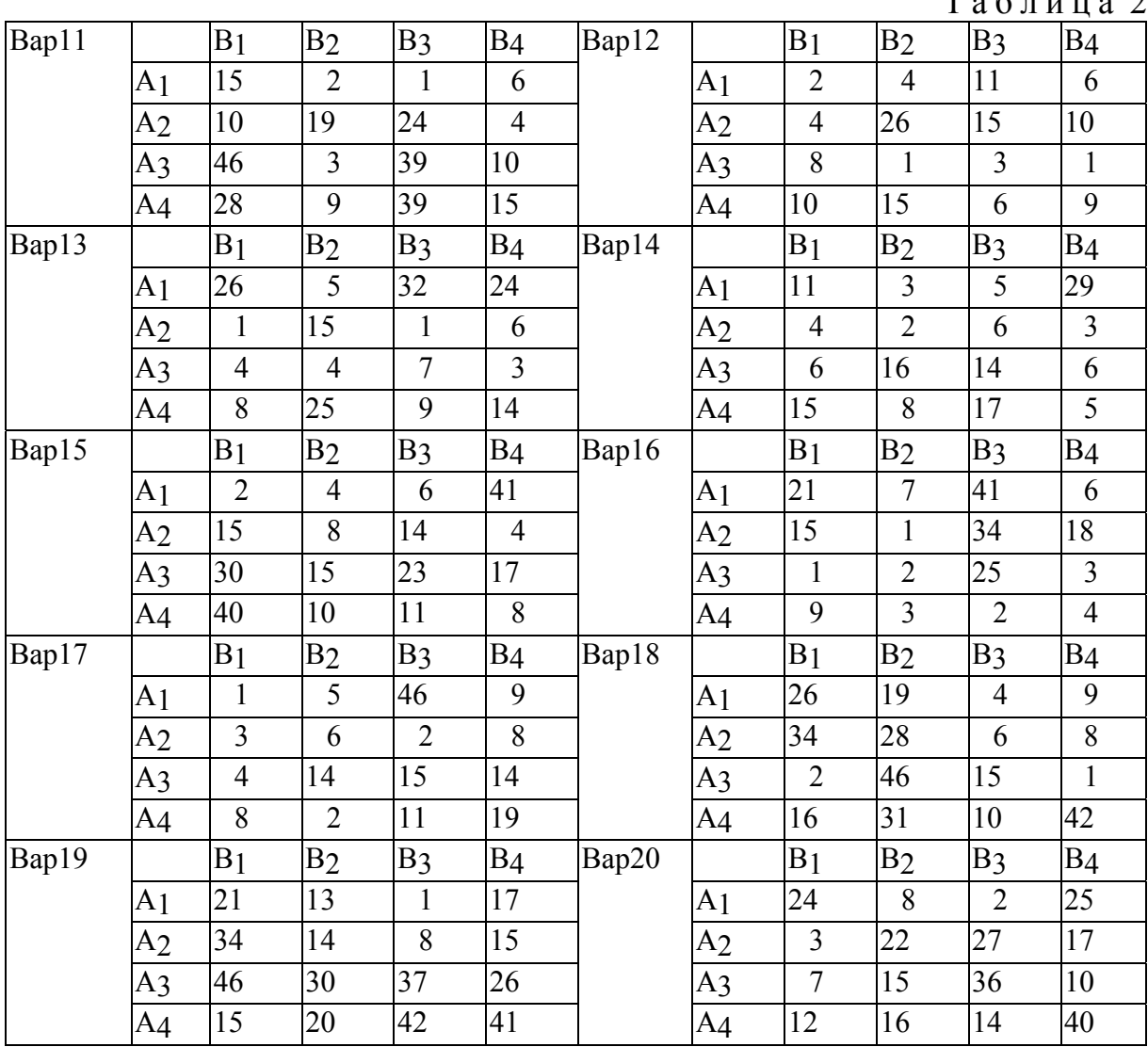

# ПРИЛОЖЕНИЕ 2

# *Образец оформления титульного листа работы*

МИНИСТЕРСТВО ОБРАЗОВАНИЯ И НАУКИ РОССИЙСКОЙ ФЕДЕРАЦИИ

ФГБОУ ВО "Пензенский государственный университет архитектуры и строительства"

> Инженерно-строительный институт Кафедра информационно-вычислительных систем

# КУРСОВОЙ ПРОЕКТ по дисциплине «Теория принятия решений» Тема: «Математические методы теории принятия оптимальных решений»

**Выполнил(а)**: Фамилия, имя студент(ка) 2 курса очной формы обучения направления подготовки 09.03.02 Информационные системы и технологии

(подпись студента)

 $\mathcal{L}_\text{max}$  , where  $\mathcal{L}_\text{max}$  , we are the set of the set of the set of the set of the set of the set of the set of the set of the set of the set of the set of the set of the set of the set of the set of the set of

# **Научный руководитель**:

Глебова Татьяна Александровна, доцент кафедры ИВС

(подпись руководителя)

Пенза 20\_\_

*Образец оформления литературных источников*

#### **Учебник**

Сысоева С.В., Бузукова Е.А. Категорийный менеджмент. Учебник для вузов. – М.: ЮНИТИ, 2010. – 159 с.

#### **Учебник под редакцией**

Амблер Т. Практический маркетинг / Пер. с англ. Под общей ред. Ю.Н. Каптуревского. – СПб.: Питер, 2009. – 400 с.

#### **Журнал**

Заикин А.А. Маркетинг в розничной торговле // Маркетинг. – 2008. – №1. – С. 78-95

#### **Электронная публикация**

Калинин С. Новый инструмент стратегического планирования [Электронный ресурс]. – Режим доступа: www.balancedscorecard.ru

#### **Сайт**

Официальный сайт группа компаний Step by Step [Электронный ресурс]. – Режим доступа: http://www.step-by-step.ru/

#### **ОГЛАВЛЕНИЕ**

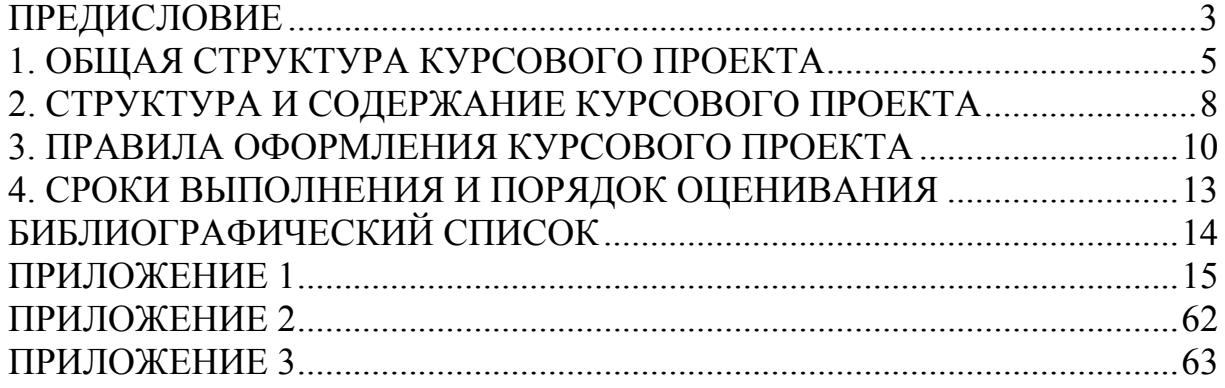

Учебное издание

Глебова Татьяна Александровна Чиркина Марина Александровна Пышкина Ирина Сергеевна

# ТЕОРИЯ ПРИНЯТИЯ РЕШЕНИЙ

Учебно-методическое пособие к выполнению курсового проекта по направлению подготовки 09.03.02 «Информационные системы и технологии»

В авторской редакции Верстка Н.В. Кучина

Подписано в печать 16.11.16. Формат 60х84/16. Бумага офисная «Снегурочка». Печать на ризографе. Усл.печ.л. 3,72. Уч.-изд.л. 4,0. Тираж 80 экз. Заказ № 714.

> Издательство ПГУАС. 440028, г. Пенза, ул. Германа Титова, 28.